# chipKIT MPIDE Board Variant Mechanism

Gene Apperson, Digilent Inc. Revision A: November 4, 2013

### **Introduction:**

The chipKIT MPIDE system has been designed to make it relatively easy to adapt the operation of the system to new hardware as boards are designed. This document describes the mechanisms used in the system to allow a board developer to describe the features of a new board to the system and allow the system to use the new board without the need to modify any of the core hardware abstraction layer code or standard libraries.

The board variant mechanism makes use of a standardized folder structure and set of definition files that can be installed into the MPIDE system that adapt the system to work with new boards. In some cases, these files are distributed with the MPIDE, but board variant files can be easily added into an installation of MPIDE after it has been installed on the client computer.

In addition to the board variant mechanism described here, a developer designing a new board will also need to produce a boot loader for the board. This document does not describe the process required to create a new custom boot loader from the boot loader project. This process is described in a separate document.

# **Basic Operation of the Board Variant Mechanism**

The user interfaces with the board variant mechanism through the Tools->Board menu in the MPIDE. The MPIDE uses the information obtained for a set of files collectively called boards.txt to draw the Tools->Board menu. The boards.txt files contain a number of items of information about each board, but from the perspective of the board variant mechanism at run time, the primary piece of information is the variant name.

The selection from the Tools->Boards menu specifies the name of the board variant used by the selected board. This name is used to generate the path to the folder containing the variant files for the board. The variant files are a source file and a header file that contain the necessary definitions to allow the core hardware abstraction layer and the standard libraries to adapt to the selected board.

# **Folder Organization and Key Files**

The following folder locations are significant to the board variant mechanism. All of these locations are relative to the root directory where MPIDE is installed on the user computer:

#### ./hardware/pic32

This is the root folder of the PIC32/chipKIT platform within the MPIDE system. The default boards.txt file, platforms.txt, file and bootloaders.txt file is located here.

#### ./hardware/pic32/cores/pic32

This folder contains the core hardware abstraction layer source files, header files, and the default linker scripts.

#### ./hardware/pic32/libraries

This folder is the root for where the standard libraries are stored. Within this folder is a separate folder for each standard library.

#### ./hardware/pic32/variants

This folder is the root for where the board variant files are stored. Within this folder is a separate folder for each board variant. The subfolders at this location are named for each board variant.

There are a number of files that make up the board variant mechanism or that define symbols, macros, and data tables used by the board variant mechanism.

The following data files are significant to the board variant mechanism:

- boards.txt The boards.txt file contains information used by the MPIDE system to determine basic things about the board, such as which compiler tool chain is used, what the processor on the board is, compiler options to use when building the sketch, and so on. The boards.txt entries are used to populate the list of known boards. There is a boards.txt file in the folder: <mpide\_install\_dir>/hardware/pic32. There can also be a boards.txt file in the board variant folder. MPIDE will scan all folders contained within the ./hardware/pic32/variants folder looking for files named boards.txt. Each one found is read and its contents added to the list of known boards.
- linker scripts Linker scripts are input files used to describe to the linker things such as the layout of memory. There is a separate linker script needed for each specific PIC32 microcontroller. In most cases, the specific PIC32 device on a board has already been used on some other board and there will already be a linker script for it. If there isn't already a linker script for the specific microcontroller, or if the board has some particular need for a different memory layout, then a linker script will have to be added for the board. The default linker scripts are located in the cores folder. If a board variant requires a custom linker script, it can be placed in the board variant folder.
- avrdude.conf AVRDUDE is the program used by the MPIDE to communicate with the boot loader on the board and to actually download a sketch to the board. AVRDUDE needs certain information about the microcontroller on the board to function.

avrdude.conf is a data file that AVRDUDE uses to configure itself with the specific information it needs about the microcontroller on the board. If the particular PIC32 device on the board is one used by some other chipKIT board, there will already be an entry in avrdude.conf for that microcontroller. If there isn't already an entry in avrdude.conf for the specific microcontroller, then one will have to be added.

The following source files are significant to the board variant mechanism:

- p32\_defs.h This file contains a number of definitions for symbols describing the PIC32 hardware resources. It defines structure types for accessing the special function registers in the PIC32 hardware, bit definitions for control, and status bits in the SFRs. These symbol and type definitions are used throughout the system as well as being part of the board definition mechanism. This file also defines a number of symbols that are at the core of the peripheral pin select mechanism defined as part of the board variant facility.
- pins\_arduino.h This file is the primary "entry point" into the board variant mechanism. This file was inherited from the original Arduino system, but the way that it is used by the system has been completely redefined from its role in Arduino. This file is implicitly included in all sketches, as it is included by WProgram.h which is automatically included in the compilation of every sketch. This file defines a number of symbols and macros that are used by the board variant files and then includes the board variant header file: Board\_Defs.h.
- pins\_arduino.c The primary purpose of this file is to cause the Board\_Data.c file for the selected board variant to be included into the set of files being compiled. It defines some generic tables that are part of the board variant mechanism and then includes Board\_Data.c.
- Board\_Defs.h This is a board-specific header file that contains declarations for common symbols and macros that describe the specific details of a given board to the system. There is one of these files for each defined board variant.
- Board\_Data.c This is a board-specific file that contains the definitions for a number of boardspecific data tables and functions that make up the implementation for the board variant support for a given board. There is one of these files for each defined board variant.

The files: p32\_defs.h, pins\_arduino.h, and pins\_arduino.c are defined in the cores folder and are part of the core hardware abstraction layer.

There is a separate copy of Board\_Defs.h and Board\_Data.c for each supported board variant. These exist in the variants folder under a separate sub-folder named for each supported board.

# **Boards.Txt Entries**

The boards.txt file contains an entry for each board known to the system. These entries are used to populate the list of boards available on the Tools->Boards menu. Each board entry is made up of a number of lines setting a number of configuration parameters used by the system. In some cases, these configuration parameters apply to the AVR microcontrollers originally used on Arduino boards and are not relevant to chipKIT boards. Many of the entries will also have the same value for all, or most, chipKIT boards, and so do not need to be given unique values.

The best procedure is for a board variant developer to copy an existing boards.txt entry and then edit it to modify the entries that need to be given unique values for the board variant. Each parameter contains the board name as part of the parameter name. This part will have to be edited on each line of the new entry. In the description below the value xxx is a place holder for the board name. The following boards.txt configuration values may need to be changed:

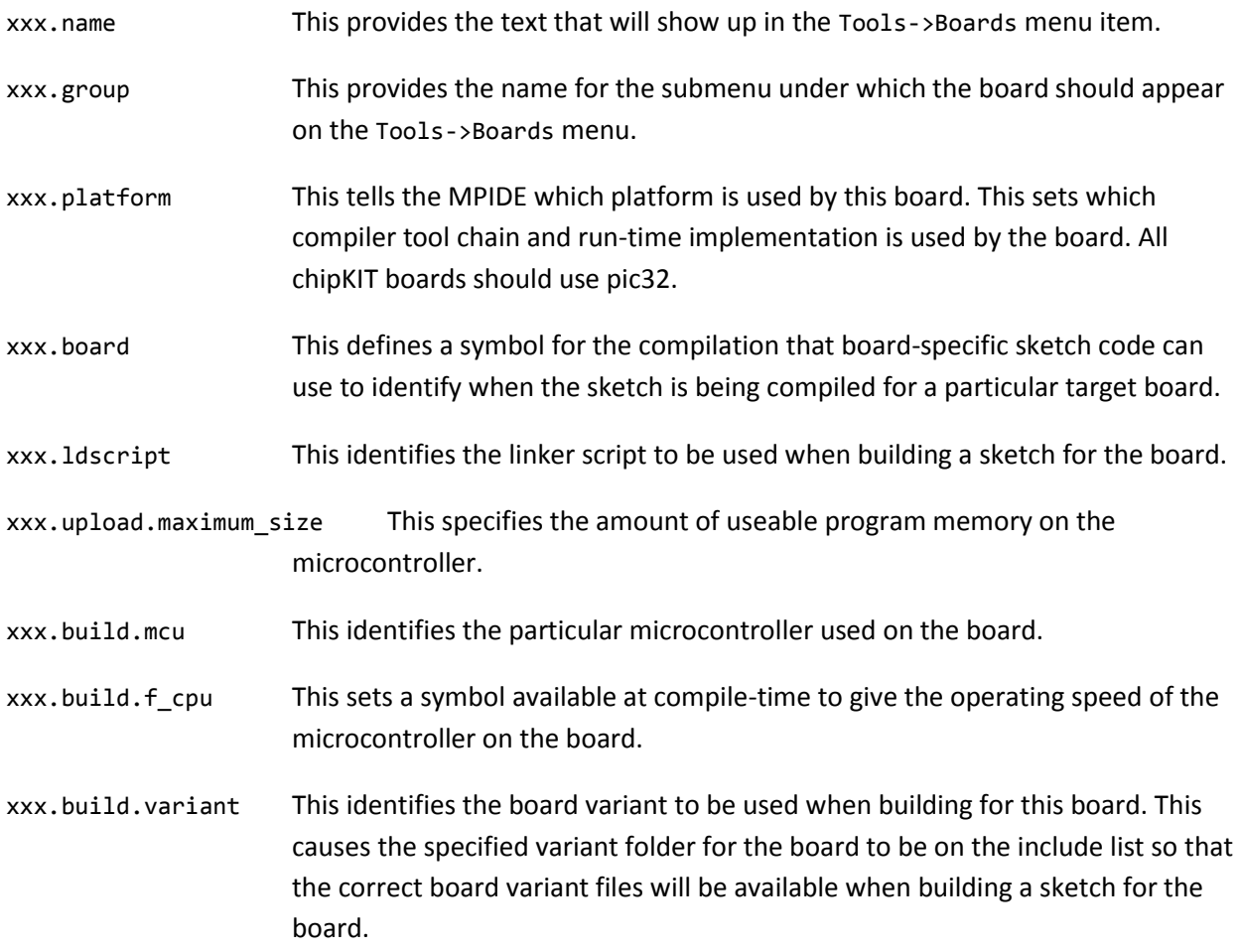

The following example is taken from the default boards.txt file and is the entry for the chipKIT uC32 board:

############################################################ chipkit\_uc32.name=chipKIT uC32

```
chipkit_uc32.group=chipKIT
# new items
chipkit_uc32.platform=pic32
chipkit_uc32.board=_BOARD_UC32_
chipkit uc32.board.define=
chipkit uc32.ccflags=ffff
chipkit_uc32.ldscript=chipKIT-application-32MX340F512.ld
# end of new items
# Use a high -Gnum for devices that have less than 64K of data memory
# For -G1024, objects 1024 bytes or smaller will be accessed by
# gp-relative addressing
chipkit uc32.compiler.c.flags=-02::-c::-mno-smart-io::-w::-ffunction-sections::-fdata-
sections::-G1024::-g::-mdebugger::-Wcast-align::-fno-short-double
chipkit uc32.compiler.cpp.flags=-O2::-c::-mno-smart-io::-w::-fno-exceptions::-ffunction-
sections::-fdata-sections::-G1024::-g::-mdebugger::-Wcast-align::-fno-short-double
chipkit uc32.upload.protocol=stk500v2
chipkit_uc32.upload.maximum_size=520192
chipkit_uc32.upload.speed=115200
chipkit uc32.bootloader.low fuses=0xff
chipkit_uc32.bootloader.high_fuses=0xdd
chipkit uc32.bootloader.extended fuses=0x00
chipkit_uc32.bootloader.path=not-supported
chipkit_uc32.bootloader.file=not-supported
chipkit uc32.bootloader.unlock bits=0x3F
chipkit_uc32.bootloader.lock_bits=0x0F
chipkit_uc32.build.mcu=32MX340F512H
chipkit uc32.build.f cpu=80000000L
chipkit_uc32.build.core=pic32
chipkit_uc32.build.variant=uC32
```
# **General Symbol Definitions**

#chipkit\_uc32.upload.using=

There are a number of symbols defined by the Board\_Defs.h file for the board variant. In some cases, these symbols are used to describe the available resources on the board. In other cases these symbols are intended to be used by a user's sketch to provide a portable mechanism to access resources across different boards.

# **Resource Availability Symbols**

The following symbols are generally used internally by the system, but they are also available for the user sketch to use to determine the availability of resources on the board.

NUM\_DIGITAL\_PINS Nominally, this symbol gives the number of digital I/O pins defined by the board variant that exist natively in the microcontroller on the board. This isn't strictly the actual number of pins. There may be holes in the range and pins within this range that are not valid. NUM\_DIGITAL\_PINS-1 is the highest numbered digital pin that is accessed directly by the microcontroller.

NUM\_DIGITAL\_PINS\_EXTENDED This symbol gives the number of digital pins that can be accessed on the board including digital pins that are implemented external to the microcontroller via some kind of I/O extender. There may be holes in the total range of pin numbers. NUM\_DIGITAL\_PINS\_EXTENDED-1 is the highest numbered digital pin implemented on the board including any implemented externally to the microcontroller. In most cases, the value of this symbol is the same as NUM\_DIGITAL\_PINS, and a default definition of the symbol will be created in pins\_arduino.h with that value if the Board\_Defs.h file for the board variant doesn't define it otherwise.

There is no requirement that all of the digital I/O pins appear on a connector. There may, and often are, pins that control internal functions on a board that don't go out to a connector. This is often the case, for example, with LEDs where the corresponding pin only drives the LED and doesn't go out to a connector.

If a board implements digital I/O pins that are external to the microcontroller, such as would be the case if the board contains an I/O expansion chip of some kind, the digital pins implemented in the microcontroller should be the lower numbered pins (i.e., starting with pin 0) and the external pins should then follow the internal pins (i.e., externally defined pins start with digital pin number NUM\_DIGITAL\_PINS and go up from there to NUM\_DIGITAL\_PINS\_EXTENDED-1).

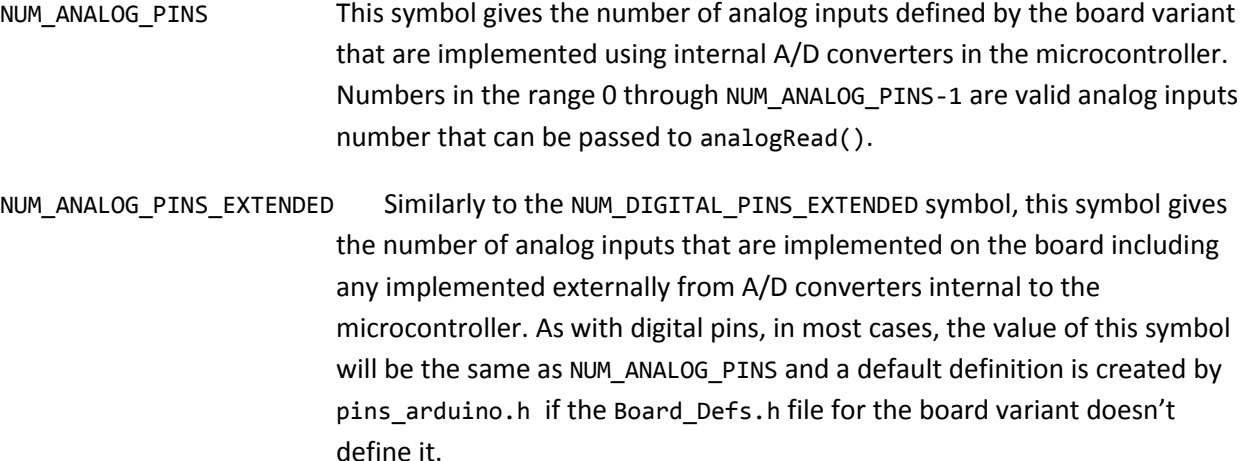

As with digital pins, this doesn't imply that all of these analog inputs are accessible from connectors. There may be analog inputs internal to a board that measure levels on a board and that don't go out to a connector. There is also no implication that these "analog inputs" are implemented via an A/D converter. A board could, for example, have a built-in temperature sensor, or a built-in accelerometer. These could be represented by the board variant as analog inputs that are internal to the board, and the code to access the "analog values" associated with these channels (e.g., read the acceleration from the accelerometer) could be provided as part of the definition of the board variant. See the section below on Board Extension Functions for the mechanism used to accomplish this.

If a board provided analog inputs implemented externally to the microcontroller, their analog input numbers should follow the analog input numbers for the analog inputs implemented internally to the microcontroller. This is analogous to the case described above for externally implemented digital pins.

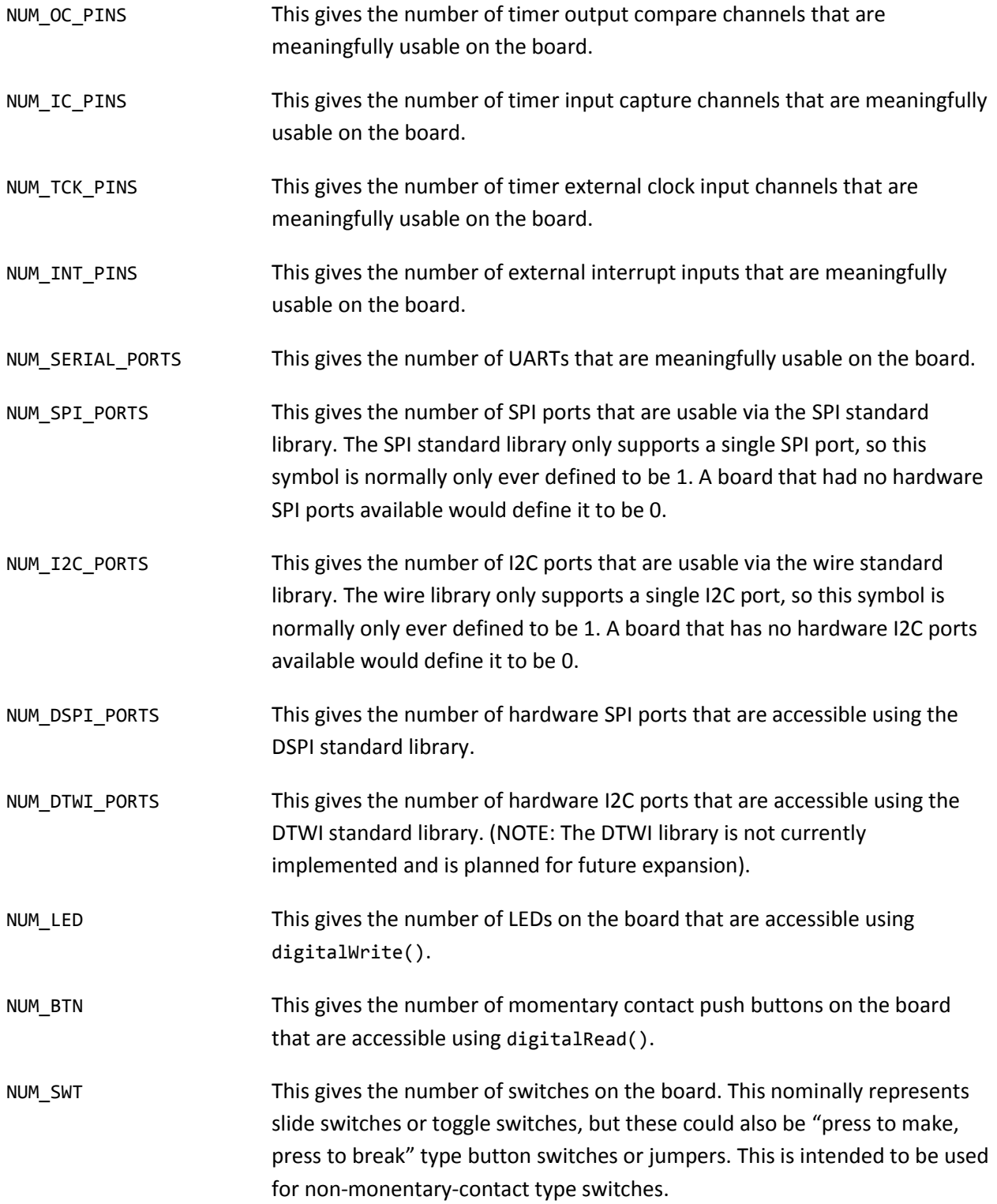

NUM\_SERVO This gives the number of connectors on the board suitable for direct connection of an RC hobby-type servo.

### **Digital Resource Access Symbols**

The following sets of symbols are defined to provide a mechanism for user sketches to have portable access to digital-pin-based resources on different boards (x represents an integer value). They give the pin numbers to use to access various system resources available on the board.

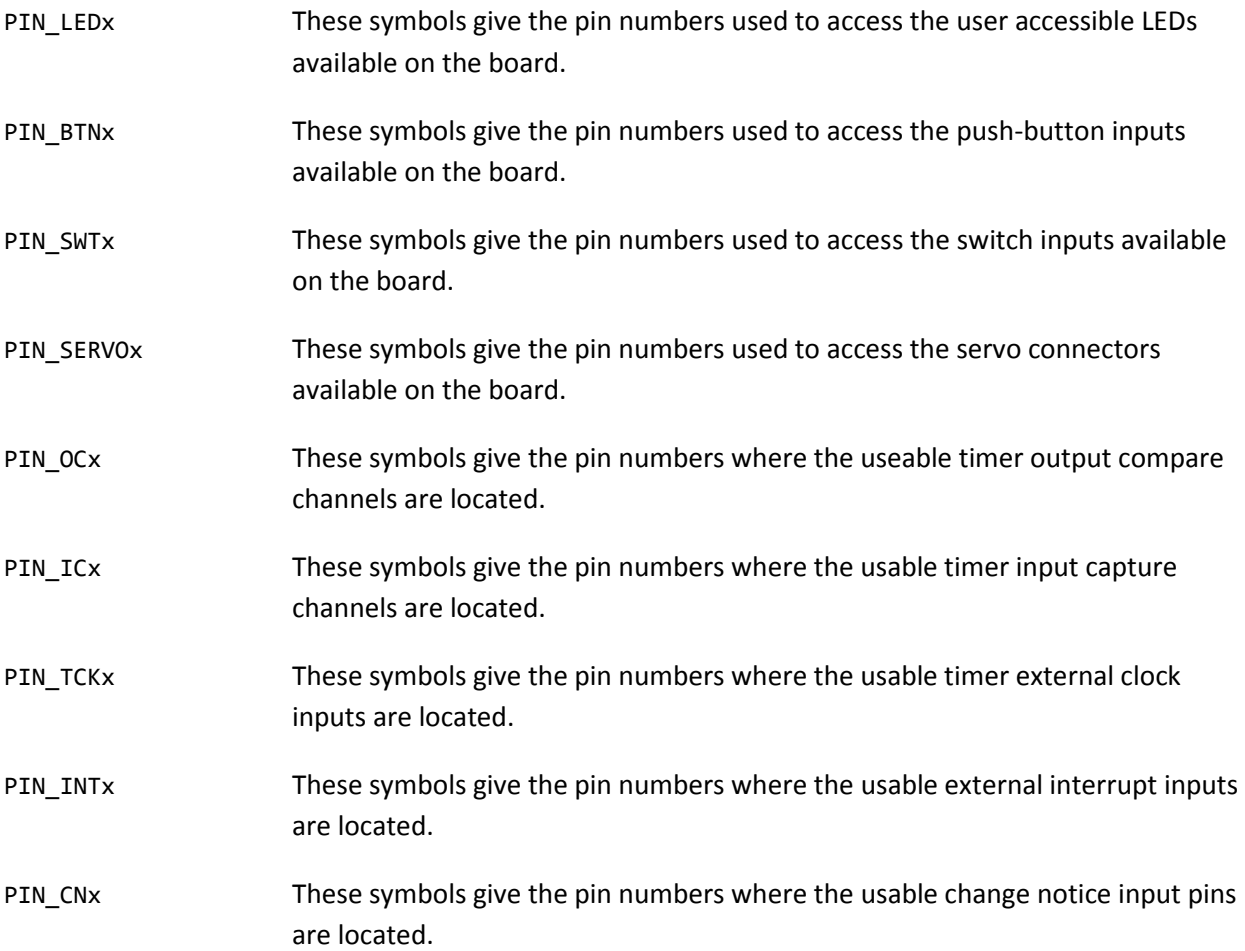

### **Analog Resource Access Symbols**

The analog resource access symbols are of the form Ax, where x ranges from 0 to the highest numbered analog input(e.g., A0, A1, etc.). These symbols are intended to be used by sketches as the parameter to analogRead() to specify the analog input to be read.

The Arduino system allows two different types of values to be used to specify the analog input number as the parameter to analogRead(). Either the analog input number can be specified, or the digital pin number corresponding to the analog input can be specified. Unfortunately, this has the potential to create an ambiguity that can't be resolved. The general presumption is that a number in the range 0 to NUM\_ANALOG\_PINS-1 is the analog input number and a number outside of this range is the digital pin number of the pin that shares that analog input. However, there are three actual cases that could occur: For the following discussion, assume that Ax refers to analog input x, N refers to the number of analog inputs, and D refers to the digital pin number of the first digital pin sharing an analog input. Analog inputs are always in the range  $Ax \ge 0$  and  $Ax \le N-1$ .

Case 1:  $D \rightarrow N$ : This is the usual case and the condition which the original Arduino design was intended to accommodate. There is no overlap between the range of analog input numbers, Ax, and the digital pin numbers, and there is no ambiguity.

Case 2:  $D \lt N$ , but Ax = Dx: In this case, there is an overlap between the range of analog input numbers and the digital pin numbers, but it happens to be that for the pins that overlap, the analog input number and the digital pin number are the same. This will occur when the analog inputs start on digital pin 0 and are on a continuous range of digital pin numbers. This happens to be the case on the Digilent Cerebot MX4cK board. In this case, there is ambiguity between whether the given value is intended to be an analog input number or a digital pin number, but it doesn't matter because they both have the same value.

Case 3:  $D \lt N$ , but Ax != Dx: In this case, there is an ambiguity that can't be resolved. Some of the analog inputs are on digital pins where the pin number is less than N, but the analog input number and the digital pin number of a given input are different numbers. In this case, the Arduino rule that either the analog input number or the digital pin number can be passed to analogRead() breaks down.

If a board falls into the third case above, the board variant designer has to make a decision as to whether to give precedence to the analog input number or the digital pin number. The definition of the analog input number symbols, Ax, and the analog input mapping macros and mapping table described below have to be set up appropriately to give the desired precedence.

If the preference is to give precedence to the digital pin number, then define the Ax symbols to have the values corresponding to the digital pin numbers and code the digitalPinToAnalog() macro to make the transformation appropriately. If the preference is to give precedence to the analog input number, define the Ax symbols to have the analog input number values (i.e., 0 to N-1) and code the digitalPinToAnalog() macro appropriately for this choice.

### **SPI Port Pin Declarations**

The following symbols are defined for compatibility with the original Arduino SPI library: SS, MOSI, MISO, and SCK. Typically, this looks like the following, taken from the Board\_Defs.h file for the Uno32:

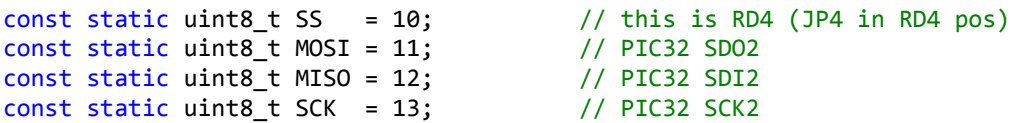

For a board that is compatible with the Uno32 shield footprint, these will be the correct pin numbers.

For a board that is compatible with the Max32 shield footprint, these will be the corresponding pin definitions as taken from the Board\_Defs.h file for the Max32:

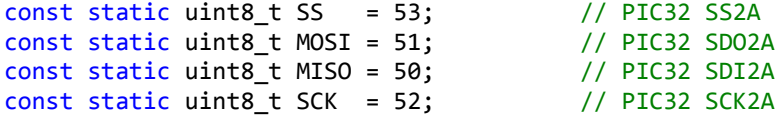

For a board that is not shield footprint compatible, use whatever pin numbers are appropriate for the location of the primary SPI port for the board.

For use with the DSPI library, symbols are defined to give the location of the SS pin for each SPI port usable with DSPI. These symbols are of the form PIN\_DSPIx\_SS.

This example is taken from the Board\_Defs.h file for the Uno32:

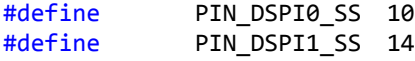

This is another example taken from the Board\_Defs.h file for the Max32:

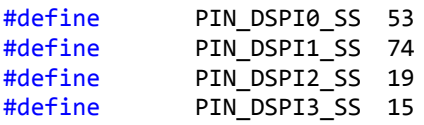

# **Pin Mapping**

Pin mapping is the process of translating from the logical digital pin numbers and analog input numbers to the physical port and bit for digital I/O and the analog input channel number for analog input. The mechanism for performing the mapping involves a number of macros and data lookup tables.

In addition to the macros and data tables used for the digital pin mapping, there is also a set of macros and a data table used to map timer resources. These provide a mechanism for mapping from a digital pin number to the timer resources, if any, that appear on the pin.

### **Pin Mapping Mechanism**

All of the code in the core files is written to perform the translation from logical digital pin number or logical analog input number to the corresponding physical values (e.g., port address and bit position) using macros defined in pins\_arduino.h. The default definition of these macros is provided in pins arduino.h, but a given board variant can, and often will, override these default definitions by providing board specific definitions of some of the macros.

In many cases, these macros will make use of look-up tables stored in program flash to perform the translation.

The default definition for the mapping macros are given in pins arduino.h. The board variant will override the default definitions, if necessary, in Board\_Defs.h by #undef'ing the macro and then using #define to give a new definition for the macro.

There are some generic pin mapping tables defined in pins arduino.c, but the majority of the mapping tables will be board specific and are defined in the board variant file Board Data.c. In many cases, the default definition for a macro will reference a table that the Board\_Data.c file is expected to provide.

# **Digital Pin Mapping**

Digital pin mapping is the mechanism used to convert from a logical pin number as used by the digital I/O functions (e.g., pinMode(), digitalRead(), digitalWrite()) to the physical port and bit used by that logical pin as defined by the design of the board. In general, the mapping from digital pin number to port and bit is accomplished via three tables. The pin number is used as an index into the "pin to port" table. This is used to find the logical port number. There is then a "logical port number to physical port address" table that is used to convert the logical port number to the physical address of the port. The pin number is also used as an index into a "pin number to bit mask" table that provides a bit mask giving the bit within the port.

Once the physical base address of the port is known, a pointer variable is initialized with this address, and then a port data structure defined in p32\_defs.h is used to access the appropriate physical register within the set of registers that make up the I/O port. The bit mask value is used to manipulate the appropriate bit within the register.

# **Port Data Structures**

There are two structures defined in p32\_defs.h used by the digital I/O mechanism: p32\_regset and p32\_ioport.

In the PIC32, most special function registers have a regular structure made up of four physical registers: the actual register itself; a clear register; a set register; and an invert register. The p32\_regset structure describes this layout.

```
/* This structure describes the register layout of the primary
** register, clear, set, and invert registers associated with
** most special function registers.
*/
typedef struct {
      volatile uint32_t reg;
      volatile uint32_t clr;
      volatile uint32 t set;
      volatile uint32 t inv;
} p32_regset;
```
In the PIC32, an I/O port is made up of a collection of these special function registers. The actual I/O port on PIC32 devices has two variants: The first variant is for devices in the PIC32MX3xx/4xx/5xx/6xx/7xx families; the second variant is for devices in the PIC32MX1xx/2xx families. The PIC32MX1xx/2xx devices expanded the definition of the I/O port and rearranged the order of the registers.

```
/* This structure describes the register layout of an I/O port.
*/
#if defined( PIC32MX1XX ) || defined( PIC32MX2XX )
typedef struct {
      volatile p32_regset ansel;
```

```
volatile p32_regset tris;
      volatile p32 regset port;
      volatile p32_regset lat;
      volatile p32_regset odc;
      volatile p32_regset cnpu;
      volatile p32_regset cnpd;
      volatile p32_regset cncon;
      volatile p32_regset cnen;
      volatile p32_regset cnstat;
} p32_ioport;
#else
typedef struct {
      volatile p32 regset tris;
      volatile p32_regset port;
      volatile p32_regset lat;
      volatile p32_regset odc;
} p32_ioport;
#endif
```
As can be seen by these definitions, the p32\_ioport is made up of a number of members, each of which is a p32\_regset.

Although the following glosses over many of the details, this shows the general mapping technique and using the mapped value to set an output bit high:

```
//* Get the port number for this pin.
prt = digitalPinToPort(pin);
//* Obtain pointer to the registers for this io port.
iop = portRegisters(prt);
//* Obtain bit mask for the specific bit for this pin.
bit = digitalPinToBitMask(pin);
//* Manipulate the bit in the latch register associated with the port.
iop->lat.set = bit;
```
The calls to digitalPinToPort(), portRegisters(), and digitalPinToBitMask() are actually expansions of macros defined in pins arduino.h and possibly redefined in Board Defs.h. These three particular macros are generally not redefined, however, and the default definitions are coded to use mapping tables presumed to be supplied by the Board Data.c file.

### **Digital Pin Mapping Macros**

The digital pin mapping macros fall into three general categories: the macros used by the digital input/output mechanism for doing pin I/O; the macros used to map from pin number to other peripheral functions; and the macros used by the peripheral pin-select mechanism. The peripheral pin select related macros will be described in the section on peripheral pin select below.

#### **Digital Input/Output Macros**

In general, these macros have completely generic definitions and do not need to be redefined for any board variant:

```
Macro 1: digitalPinToPort(P)
#define digitalPinToPort(P) ( digital_pin_to_port_PGM[P] )
```
The digitalPinToPort() macro is used to map from the logical pin number to the logical port number for the pin. This simply uses the pin number as an index to look up the logical port number from the table.

```
Macro 2: digitalPinToBitMask(P)
#define digitalPinToBitMask(P) ( digital_pin_to_bit_mask_PGM[P] )
```
The digitalPinToBitMask() macro is used to map from the logical pin number to the bit for the pin. This uses the pin number as an index into the table and returns a bit vector with the appropriate bit set for the bit used by the pin.

```
Macro 3: portRegisters(P)
#if defined(__PIC32MX1XX__) || defined(__PIC32MX2XX__)
#define portRegisters(P) ((p32_ioport *)(port_to_tris_PGM[P] - 0x0010))
#else
#define portRegisters(P) ((p32_ioport *)(port_to_tris_PGM[P]))
#endif
```
The portRegisters() macro has two definitions: one for the PIC32MX1xx/2xx series devices, and another for all other PIC32 devices. This macro maps from a logical port number to the physical base address of the port. For historical reasons, the mapping is done via a "port\_to\_tris" table which contains the physical address of the TRIS register for the port. On non-MX1xx/2xx devices the TRIS register is the first register in the port, and so the address of the TRIS register corresponds to the base address of the port. On the PIC32MX1xx/2xx devices, the IOPORT was redefined and the TRIS register is not the first register in the port. The PIC32MX1xx/2xx definition of the macro translates from the address of the TRIS register to the physical base address of the port.

#### **Timer Resource Mapping Macros**

The timer resource mapping macros work in conjunction with a data table to provide a mechanism to identify which timer resources, if any, appear on a given pin.

On a PIC32 microcontroller, the timer resources that are potentially available are an output compare (OCx), an input capture (ICx) and an external clock input (TCKx). The following macros are available:

```
#define digitalPinToTimerOC(P) ( (digital_pin_to_timer_PGM[P] & _MSK_TIMER_OC) )
#define digitalPinToTimerIC(P) ( (digital_pin_to_timer_PGM[P] & _MSK_TIMER_IC) )
#define digitalPinToTimerTCK(P) ( (digital pin to timer PGM[P] & MSK TIMER TCK) )
#define digitalPinToTimer(P) digitalPinToTimerOC(P)
```
The digitalPinToTimer() macro is a legacy item for compatibility with previous code. It returns the output compare number associated with the pin and is synonymous with digitalPinToTimerOC(). Similarly, for legacy compatibility reasons, the field that contains the output compare number is in the low-order bits of the table entries in the mapping table.

Each of these macros takes a pin number as the argument and returns a value indicating which timer resources are available on that pin. These macros make use of the digital pin to timer PGM table described below. The table entries and the corresponding values returned from these macros are detailed in the description for this table.

# **Digital Pin and Timer Resource Mapping Tables**

There are three tables that are used for translating a digital pin number to port and bit. These tables are defined in the Board Data.c file for each board variant and the correct definition of these tables is required for each board variant to work correctly.

### **Table 1:** const uint32\_t port\_to\_tris\_PGM[]

This table is used to map from the logical port number to the actual physical base address of the port. For historical reasons, it maps the logical port number to the address of the TRIS register for the port. The portRegisters() macro accesses this table and handles translation from the address of the TRIS register to the actual base address of the I/O port structure depending on the processor family that the board is declared to be based on. The definition of this table is the same for all boards, and arguably it should have been placed in pins\_arduino.c rather than having a separate definition for each board.

A typical entry in this table looks like this:

```
#if defined(_PORTA)
       (uint32_t)&TRISA,
#else
       NOT_A_PORT,
#endif
```
The symbols \_PORTA and TRISA are defined in the processor specific header file that is part of the standard header files provided as part of the compiler tool chain (e.g., p32mx460f512l.h). The \_PORTx and TRISx symbols will be defined in the processor-specific header file for each port that is physically implemented in the processor. The symbol NOT\_A\_PORT is defined in pins\_arduino.h.

### **Table 2:** const uint8\_t digital\_pin\_to\_port\_PGM[]

This table is used to map from the logical pin number to the logical port number for the pin. The logical pin number is used as an index into this table. This table is accessed by the macro: digitalPinToPort(). The default definition for this macro is in pins\_arduino.h and this macro does not normally need to be redefined by the board variant. The default definition looks like this:

```
#define digitalPinToPort(P) ( digital_pin_to_port_PGM[P] )
```
A typical entry in this table might look like this:

\_IOPORT\_PF, // 0 RF2 SDA1A/SDI1A/U1ARX/RF2

This particular entry is the first one in the table for the chipKIT Max32 board and thus the index (pin number) used to select this entry is 0. This entry indicates that digital pin 0 is located in logical port

\_IOPORT\_PF. This value is then used as an index into the port\_to\_tris\_PGM table to find the physical address of the port. The comment indicates that this pin is on Port F, bit 2. The symbol \_IOPORT\_PF is defined in pins\_arduino.h, and is a standard symbol used by the board variant mechanism. There are \_IOPORT\_Px symbols defined for all possible ports on all extant PIC32 devices.

Another possible entry for this table could look like this:

NOT\_A\_PIN, // 0

This would indicate that the corresponding digital pin (as selected by the pin number used as the index) is not a valid digital pin number on this board. The symbol NOT\_A\_PIN is defined in pins\_arduino.h.

**Table 3:** const uint16\_t digital\_pin\_to\_bit\_mask\_PGM[]

This table is used to map from the logical pin number to a bit mask giving the particular bit in the port for this pin. The logical pin number is used as an index into this table.

A typical entry in this table would look like this:

\_BV( 2 ), // 0 RF2 SDA1A/SDI1A/U1ARX/RF2

This particular entry is the first one in the table for the chipKIT Max32 board and corresponds to the example given for Table 2 above. The index (pin number) used to select this entry is 0. This entry indicates that this particular digital pin is on bit 2 of the port.

The  $BV()$  macro is defined in pins arduino.h and has the following definition:

#define \_BV(bit) (1ul << (bit))

**Table 4:** const uint16\_t digital\_pin\_to\_timer\_PGM[]

This table is used to provide information for the mapping between timer resources and the digital pin numbers on which those timer resources appear. There are three resources associated with each timer: an output compare (OC); an input capture (IC); and an external clock input (TCK). In most cases, these resources appear on different pins. There are a few PIC32 devices where multiple resources share the same pin.

This table is an array of unsigned 16-bit values. Each table entry is divided into four, 4-bit fields. There is a field for the OC, a field for the IC, a field for the TCK and a spare field that is currently unused. Each field in each entry of the table will indicate which timer resource appears on the corresponding pin, or 0 if no corresponding timer resource exists on that pin. Access to this table is normally accomplished by using the timer resource mapping macros described above.

An example entry in the table would look like this:

\_TIMER\_OC1, // 3 RD0 SDO1/OC1/INT0/RD0

This example is the fourth entry in the table for the chipKIT Max32 board. The fourth entry corresponds to digital pin 3, and this indicates that the output compare for timer 1 (OC1) exists on this pin.

Another example showing a case where two timer resources appear on the same pin:

\_TIMER\_OC5|\_TIMER\_IC5, // 10 RD4 PMWR/OC5/IC5/CN13/RD4

This example is the eleventh entry in the table for the Uno32 board. The particular PIC32 microcontroller on that board has both the output compare and the input capture for timer 5 (OC5 and IC5) on the same pin, which happens to be Port D, bit 4, and that pin is digital pin 10 on the Uno32.

The symbols \_TIMER\_OCx, \_TIMER\_ICx, and \_TIMER\_TCKx are defined in pins\_arduino.h and are generic to all boards and all PIC32 microcontrollers. These symbols are defined in the following way:

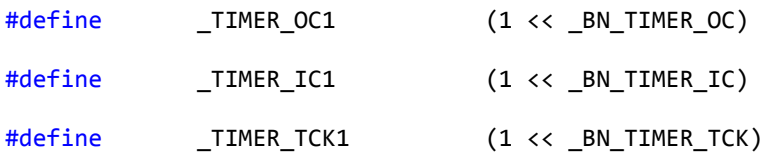

The TIMER OCx, TIMER ICx, and TIMER TCKx values are defined to be the corresponding ordinal numbers (1, 2, 3, etc.) for the timer resource shifted to the correct bit position for the field corresponding to the resource type.

The shift count and mask values are defined in pins\_arduino.h and are defined as follows:

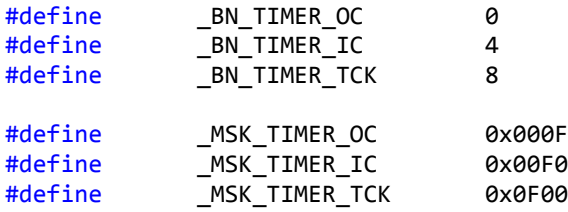

### **Analog Pin Mapping**

In order for the analogRead() function to work, it must be able to translate from the analog source specified by the function parameter into the correct analog input channel to select on the input mux of the analog-to-digital converter. This process is complicated by the fact that the Arduino system allows the programmer to specify the digital pin number or the logical analog input number as the parameter to analogRead().

The mapping process makes use of two macros and, optionally, one or two data tables depending on the needs of the specific board. There is more variability in the implementation of the analog pin mapping system than in the digital pin mapping system.

### **Analog Pin Mapping Macros**

The analog pin mapping process makes use of two macros.

The first macro translates from the input parameter into a logical analog input number. The logical analog input number is a number in the range 0 to N-1, where N is the number of analog inputs supported by the board. This macro must have the property that if the input value is already a logical analog input number it leaves the value unchanged and that if the input value is a digital pin number it translates it to the corresponding logical analog input number.

The second macro translates the logical analog input number into the physical input channel number for the mux channel on the A/D converter.

Currently, there are no PIC32 microcontrollers that have more than one A/D converter. If that ever changes, this mechanism will have to be modified so that it additionally specifies which A/D converter as well as which channel.

The macro used to perform the initial translation to logical analog input number is defined in pins\_arduino.h as follows:

```
#define digitalPinToAnalog(P) ( (((P) > 15) && ((P) < 32)) ? (P)-16 : NOT_ANALOG_PIN )
```
This macro is responsible for taking an input value that is either already an analog input number or a digital pin number and returning an analog input number. The default definition for digitalPinToAnalog() as given in pins\_arduino.h is incorrect, as it does not correctly handle an input value that is already an analog input number. It presumes that the input value is a digital pin number in the range 16 to 31 and converts it to the corresponding analog input number by subtracting 16. This is not correct for any board and this macro is always redefined by the Board Defs.h file in the board variant.

There are essentially two cases that need to be considered for a correct definition for the digitalPinToAnalog() macro:

The first case is the simpler to handle. In this case, the board has the property that all of the analog inputs are on a contiguous range of digital pins starting at some base pin number. In this case the definition of digitalPinToAnalog() can simply involve computation based on the pin numbers specifying the range of digital pins.

The Uno32 board fits into this case. The analog inputs on the Uno32 are on digital pins 14 to 25. The Board Defs.h file for the Uno32 contains the following two lines:

```
#undef digitalPinToAnalog
#define digitalPinToAnalog(P) ( (P) < 12 ? (P) : ((P) >= 14) && ((P) < 26) ? (P)-14 :
NOT ANALOG PIN )
```
This removes the default definition and provides a new definition. This definition first checks for the input value being less than 12. If the input value is less than 12, it is already the analog input number and is returned unchanged. If the input value is not less than 12, it is tested to see if it is in the range 14 to 25. If so, it is a digital pin number corresponding to an analog input and the analog input number is computed by subtracting 14. That value is then returned. If the input value isn't in this range, then it is

not a valid analog input and the value NOT\_ANALOG\_PIN is returned. For many boards, this form of the definition can be used and only the specific pin numbers need to be changed. The chipKIT Max32 uses a similar definition:

```
#undef digitalPinToAnalog
#define digitalPinToAnalog(P) ( (P) < 16 ? (P) : ((P) >= 54) && ((P) < 70) ? (P)-54 : 
NOT_ANALOG_PIN )
```
The Max32 has sixteen analog input pins on digital pin 54 to 69.

The second case to consider for digitalPinToAnalog() is for any board that doesn't have the property that all analog inputs are on adjacent digital pins. In this case, a mapping table is used to make the translation. If a mapping table is used, it is called digital pin to analog PGM[] and the definition is placed in the Board\_Data.c file for the board variant. The Digilent Cerebot MX3cK is a board that falls into this category. The following lines taken from the MX3cK Board\_Defs.h and show the macro definition for this board.

```
#undef digitalPinToAnalog
#define digitalPinToAnalog(P) ( ((P) < NUM_ANALOG_PINS) ? (P) : digital_pin_to_analog_PGM[P] )
```
This definition checks to see if the input parameter is less than NUM\_ANALOG\_PINS and, if so, returns the value unchanged. This is the case if the input value is already the analog input number. Otherwise, the input value is used as an index into the digital pin to analog PGM[] mapping table and the corresponding value returned. See the section below on Analog Pin Mapping Tables for a discussion of how the digital\_pin\_to\_analog\_PGM[] table is defined.

The second analog pin mapping macro, used to translate from logical analog input number to physical analog mux channel, is defined in pins arduino.h as follows:

```
#define analogInPinToChannel(P) ( P )
```
The default definition for analogInPinToChannel() simply returns the parameter value. This is appropriate for boards where the physical analog input channels correspond to the logical analog input numbers (i.e., analog 0 maps to channel 0, analog 1 maps to channel 1, and so on). Many boards have this property, and so the default definition is suitable for use by many boards. The chipKIT Max32 board is one where this property holds, and so the chipKIT Max32 board variant files do not redefine this macro and uses the default definition.

In the cases where the logical analog input numbers do not correspond to the physical mux channel numbers, a lookup table is used and a different definition for the macro is required. The chipKIT Uno32 is a board where this is true and the following shows the definition used by the Uno32.

```
#undef analogInPinToChannel
#define analogInPinToChannel(P) ( analog_pin_to_channel_PGM[P] )
```
This definition uses the analog input number as an index into a mapping table, analog\_pin\_to\_channel\_PGM[] and returns the value at the corresponding location. This alternate definition of the macro, and a suitable definition of the analog\_pin\_to\_channel\_PGM[] table is sufficient to describe all other boards. See the section below on Analog Pin Mapping Tables for a discussion of how the analog\_pin\_to\_channel\_PGM[] table is defined.

### **Analog Pin Mapping Tables**

There are two tables involved in mapping analog pins that may need to be defined for any given board. Either or both of these tables may be optional depending on the design of the board.

#### Table 1: const uint8 t digital pin to analog PGM[]

This table is used to map from a digital pin number to the corresponding analog input number. It is indexed by the digital pin number and contains analog input numbers or the value NOT\_ANALOG\_PIN.

The following shows part of the definition for this table for the Digilent Cerebot MX3cK as an example:

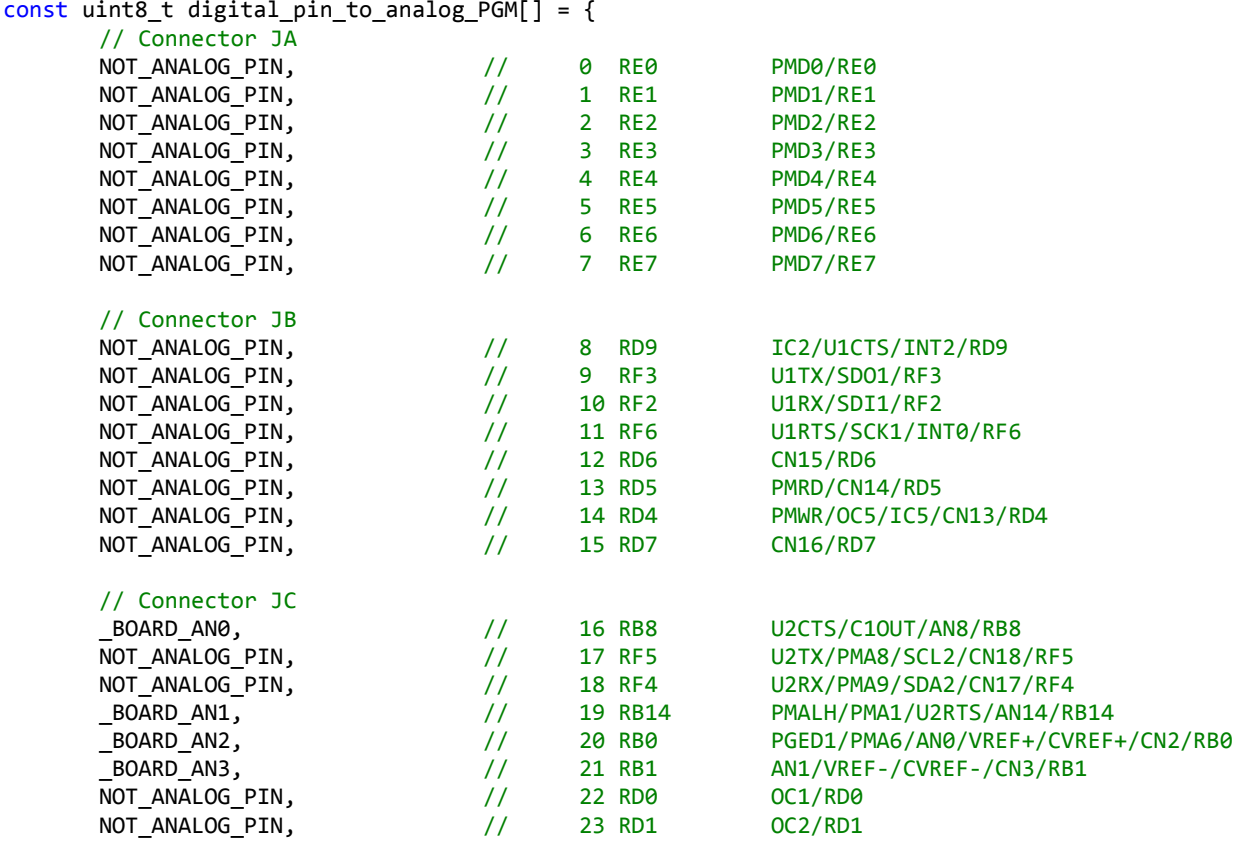

This shows that the first sixteen digital pins are not analog inputs. Analog input 0 ( BOARD AN0) is on pin sixteen; the next two pins are not analog inputs; analog input 1 (\_BOARD\_AN1) is on pin eighteen, and so on. It is not required that the analog input numbers be monotonically increasing throughout the table, but this is the normal convention. The mapping of digital pin number to analog input is completely arbitrary and the board designer can make the assignments in whatever way seems best for the needs of the board.

The symbols \_BOARD\_ANx are defined in pins\_arduino.h. The following is taken from pins\_arduino.h and illustrates the form of how these symbols are defined:

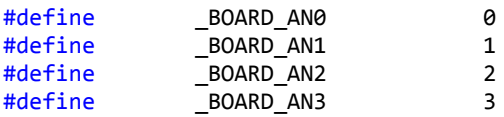

These symbol definitions simply define  $BOARD$  ANx to be the number x. The constants 0, 1, 2, and so on, could be used in the table, but good programming practices would favor using these symbols.

**Table 2:** const uint8\_t analog\_pin\_to\_channel\_PGM[] =

This table is used to map from the analog input number to the physical mux channel used for that analog input. It is indexed by the logical analog input number (e.g., BOARD AN0 and \_BOARD\_AN1) and contains the corresponding mux channel to be used. The chipKIT Uno32 is a board that makes use of this table. The following is the definition of this table from the Uno32 board variant files:

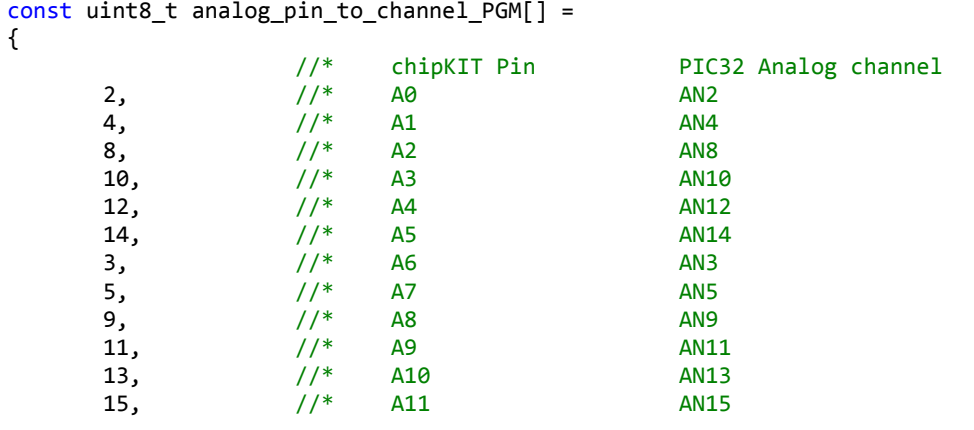

};

This shows that the first analog input, BOARD AN0 (input 0), is mapped to physical analog mux channel 2; the second analog input, \_BOARD\_AN1 (input 1), is mapped to physical analog mux channel 4, and so on.

# **Mapping Logical Peripherals to Physical Peripherals**

There are various standard libraries that are part of the MPIDE system that are used to access various hardware peripherals in the microcontroller. These libraries provide access to "logical" I/O ports. It is necessary to configure the system to associate physical peripheral devices to be used for the logical I/O ports provided by the libraries.

The HardwareSerial library isn't a library, per se, because it actually comes from the cores files, but its behavior is the same as a library that is automatically included. The HardwareSerial library creates an object instance to work with each usable UART on the board, as well as, optionally, an object instance to configure the internal USB controller as a USB serial device. The association of HardwareSerial objects with the physical UART is accomplished via the mechanism described below.

There are two libraries for accessing SPI ports. The original Arduino SPI library was written in such a way that it wasn't really feasible to extend it to work with multiple SPI ports, and so a second library, DSPI, was created for chipKIT to allow access to more than one SPI port. The SPI library accesses the "primary" SPI port. The board variant designer decides which SPI port is the primary one. If the board supports the shield interface footprint, this would be the SPI port connected to digital pins 10 to 13 and the 2x3 SPI connector on the right side of the shield connectors. If the board isn't shield compatible, then the board designer decides which SPI port should be considered the primary one.

The DSPI library provides access to all usable SPI ports on the board. The library creates a subclass of the DSPI class and an instance of each of these subclasses for each SPI port. The DSPI0 subclass and object typically should work with the "primary" SPI port, i.e., the one that the SPI library works with.

The assignment of which physical SPI ports the SPI library object and each DSPI library object uses is accomplished through the mechanism described below.

# **HardwareSerial Library**

The HardwareSerial object class is written to work with any PIC32 UART, provided it is given the necessary configuration information. This information is passed as parameters into the constructor when the object instance is created and stored in member data for later use by the object methods. There are six symbols that need to be defined for each usable UART. The definition for these symbols goes in the Board\_Defs.h file for the board variant and is typically placed in the "Core Configuration Declarations" section. The following symbols need to be defined:

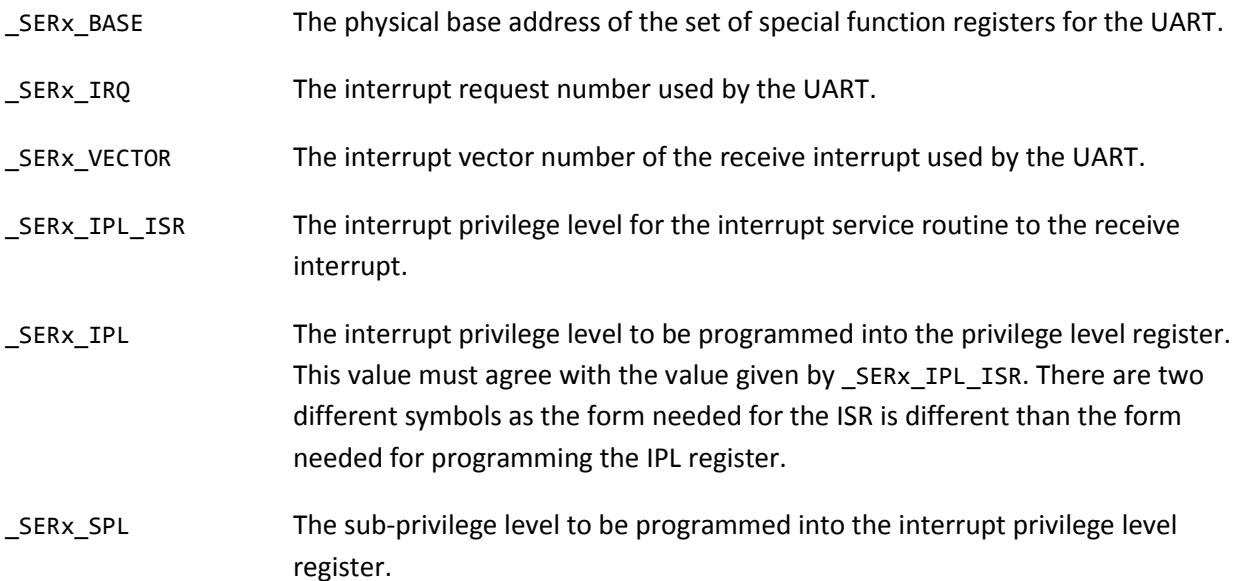

The hardware UARTs available on the microcontroller are described by corresponding symbols for the UARTs. Some of these symbols are defined in the processor header file that is distributed as part of the compiler tool chain, and some of these symbols are defined in System\_Defs.h in the cores folder.

The following symbols are used:

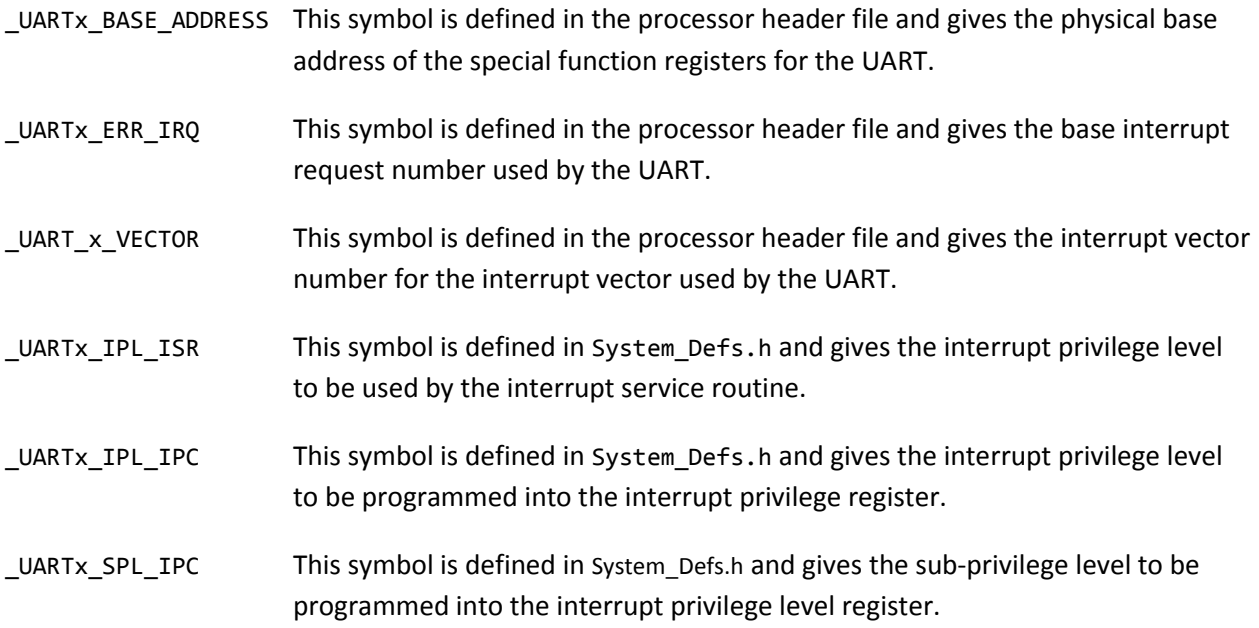

The following example is taken from the Board\_Defs.h file for the chipKIT Max32 board and shows that logical serial port 0 (i.e., the Serial object) is implemented using UART1 on this board:

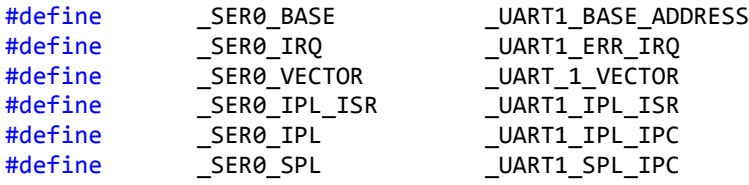

The constructor for the Serial object uses these symbols as parameters that are then used to initialize member data for the object to set it up to work with UART1 as shown in the following example. This creates the object instance for the Serial object and passes the parameters specified in the board variant file to configure the object to work with the correct UART.

```
HardwareSerial Serial((p32_uart *)_SER0_BASE, _SER0_IRQ, _SER0_VECTOR, _SER0_IPL, 
_SER0_SPL, IntSer0Handler);
```
Refer to the code in HardwareSerial.cpp in the cores folder to see how the code in the HardwareSerial object class uses these values to allow it to operate with the UART specified by the parameters to the constructor.

This next example, also taken from the Max32, shows that logical serial port 3 (i.e., the Serial3 object) is implemented using UART5 on this board:

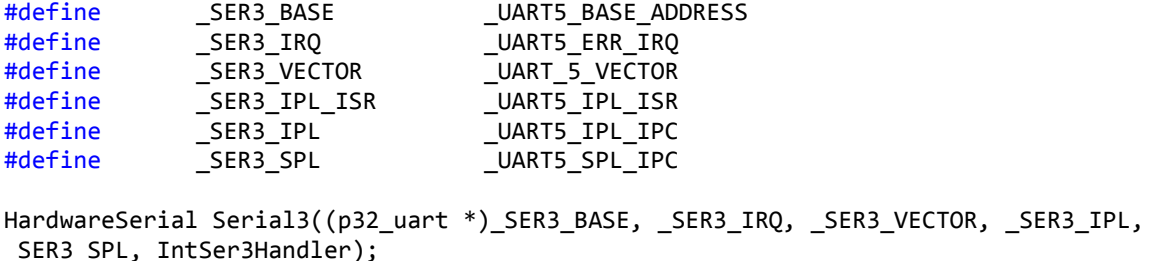

The instantiation of HardwareSerial object is based on the definition of the \_SERx\_BASE symbols. The code in HardwareSerial.cpp will instantiate up to eight serial objects, Serial through Serial7, based on the presence or absence of these symbols.

```
#if defined(_SER3_BASE)
HardwareSerial Serial3((p32_uart *)_SER3_BASE, _SER3_IRQ, _SER3_VECTOR, _SER3_IPL, 
_SER3_SPL, IntSer3Handler);
#endif
```
### **USB Serial Port**

In addition to serial ports implemented using UARTs in the microcontroller, the MPIDE provides the option to use the USB controller in PIC32 devices that support it for the primary serial interface. This is done using a subclass of the HardwareSerial object class.

To use the USB Serial port facility, the symbol USE\_USB\_FOR\_SERIAL\_ must be defined. This is typically done using a define command in the boards.txt entry for the board. This is shown in the following example taken from the boards.txt entry for the chipKIT DP32 board:

```
chipkit_DP32.board.define=-D_USE_USB_FOR_SERIAL_
```
When USE USB FOR SERIAL is defined, an object of the class USBSerial is instantiated as the Serial object, and the UART specified for SER0 BASE will be defined as Serial0. This is shown in the following simplified version of the code taken from HardwareSerial.cpp:

```
#if defined( USB) && defined( USE USB FOR SERIAL)
USBSerial Serial(&rx bufferUSB);
#if defined( SER0 BASE)
HardwareSerial Serial0((p32 uart *) SER0 BASE, SER0 IRQ, SER0 VECTOR, SER0 IPL,
_SER0_SPL, IntSer0Handler);
#endif
#endif
```
### **SPI Library**

The SPIClass object class is written to work with any PIC32 SPI interface, provided it is given the necessary configuration information. This information is passed as parameters into the constructor when the object instance is created and stored in member data for later use by the object methods. There are eight symbols that need to be defined to configure the library to work with the SPI port. The

definition for these symbols goes in the Board\_Defs.h file for the board variant and is typically placed in the "Core Configuration Declarations" section. The following symbols need to be defined:

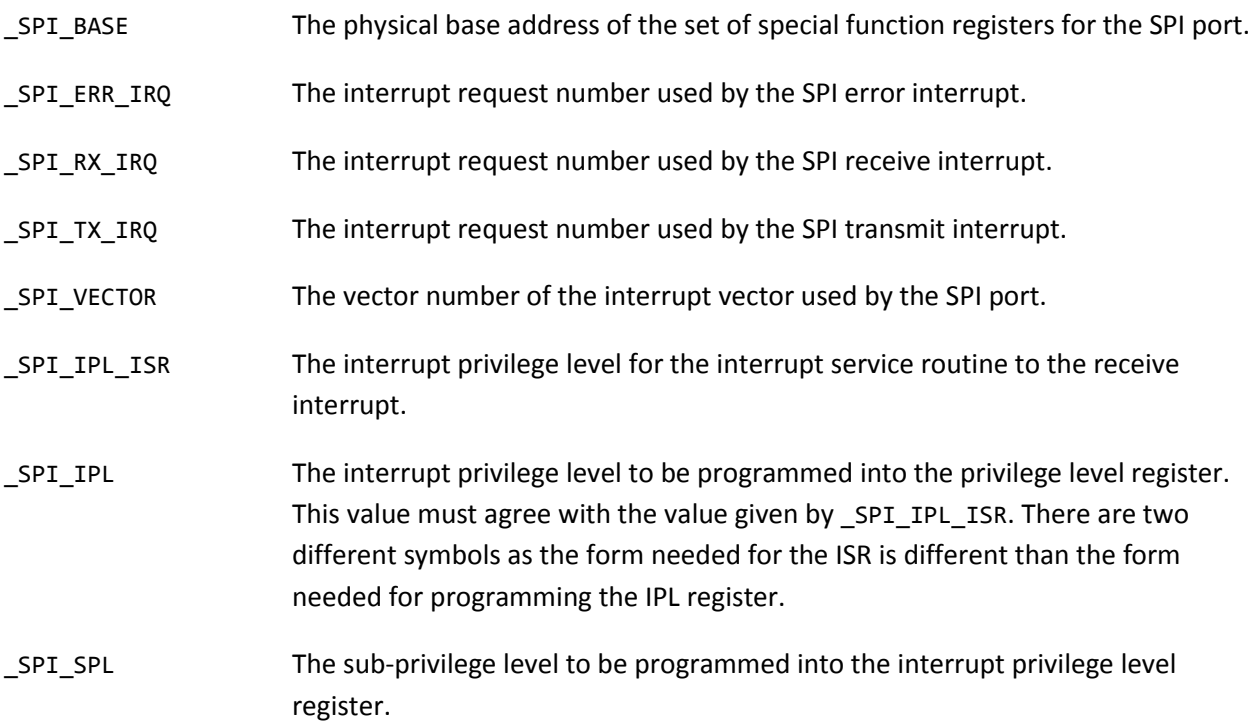

The hardware SPI ports available on the microcontroller are described by corresponding symbols for the actual hardware ports available. Some of these symbols are defined in the processor header file that is distributed as part of the compiler tool chain, and some of these symbols are defined in System\_Defs.h in the cores folder.

The following symbols are used:

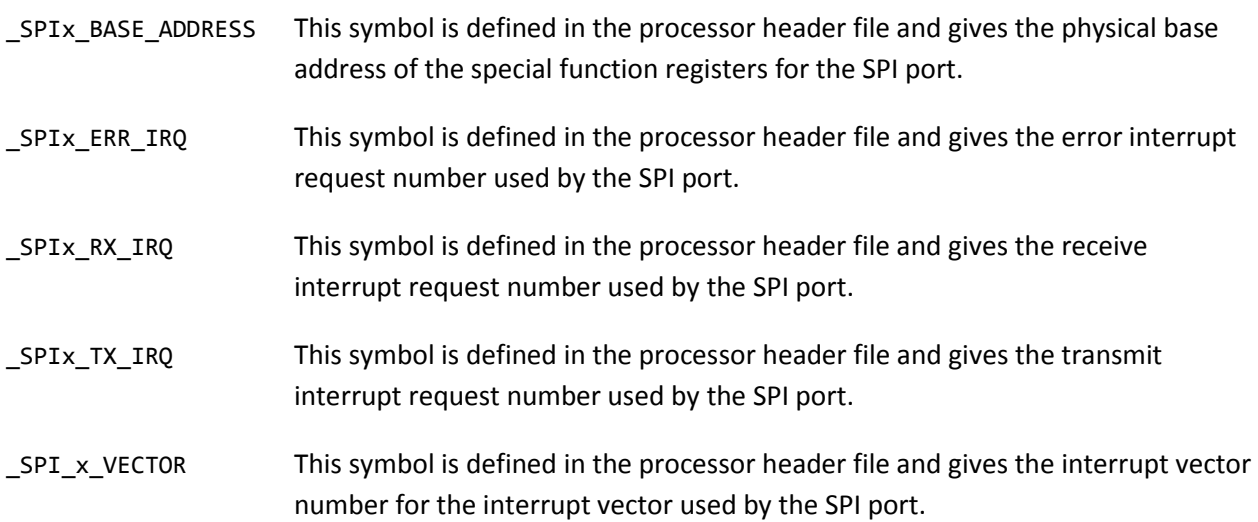

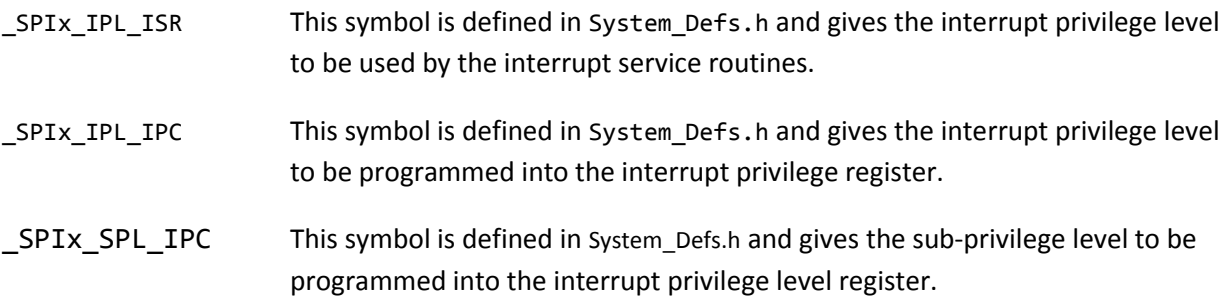

The following example, taken from the Board\_Defs.h file for the Uno32, illustrates assigning hardware SPI port 2 to be used by the SPI library.

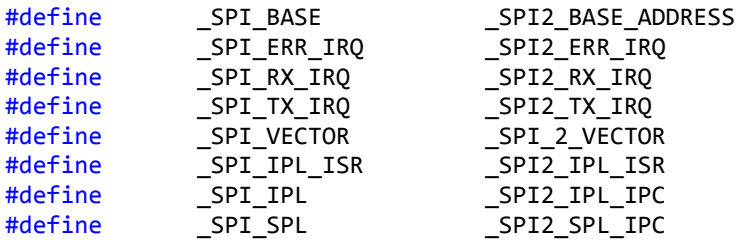

### **DSPI Library**

The DSPI library works very closely to the way that the SPI library works. The DSPI library defines a subclass of the DSPI base class for each SPI port accessible on the board. These are named DSPI0, DSPI1, etc. The DSPI0 object should refer to the "primary" hardware SPI port and refer to the same SPI hardware port that is used by the SPI standard library.

The base object class for the DSPI library is written to operate with any available SPI port using configuration parameters passed into the object constructor. These configuration values are supplied using configuration symbols defined in the Board\_Defs.h file for the board variant. The following symbols are defined:

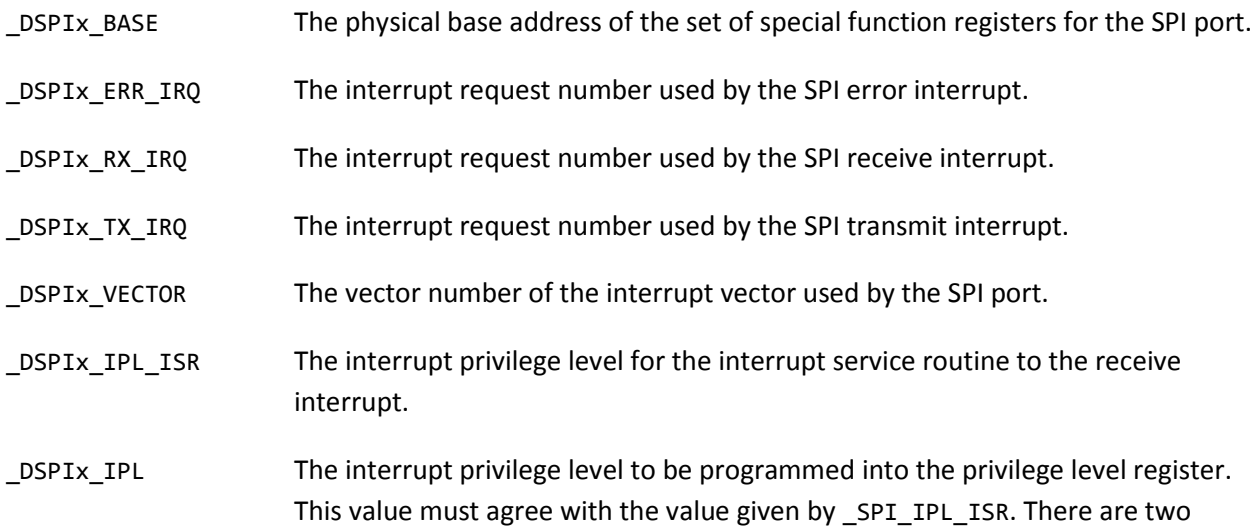

different symbols as the form needed for the ISR is different than the form needed for programming the IPL register.

\_DSPIx\_SPL The sub-privilege level to be programmed into the interrupt privilege level register.

The physical hardware SPI ports are described using exactly the same symbols as described above for the SPI library.

The following example, taken from the Board Defs.h file for the Uno32, board illustrates assigning hardware SPI2 to be used by the DSPI0 object:

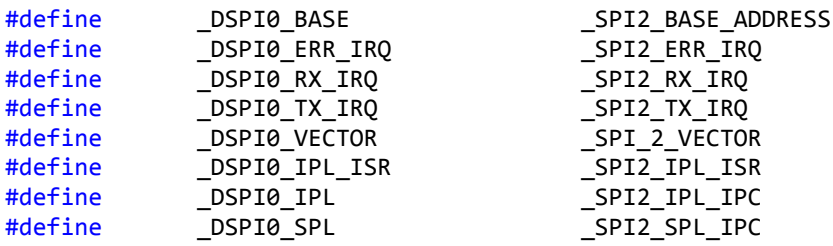

### **Wire Library**

The wire library is used to access I2C. As with the SPI library, the Arduino wire library wasn't written is such a way as to easily allow it to be extended to work with multiple I2C ports. The wire library works with the "primary" I2C port. The TwoWire object class in the wire library is written to work with any hardware I2C controller on the microcontroller. The wire object is configured by configuration values passed in as parameters to the constructor. There are eight symbols that are defined to be passed to the wire constructor:

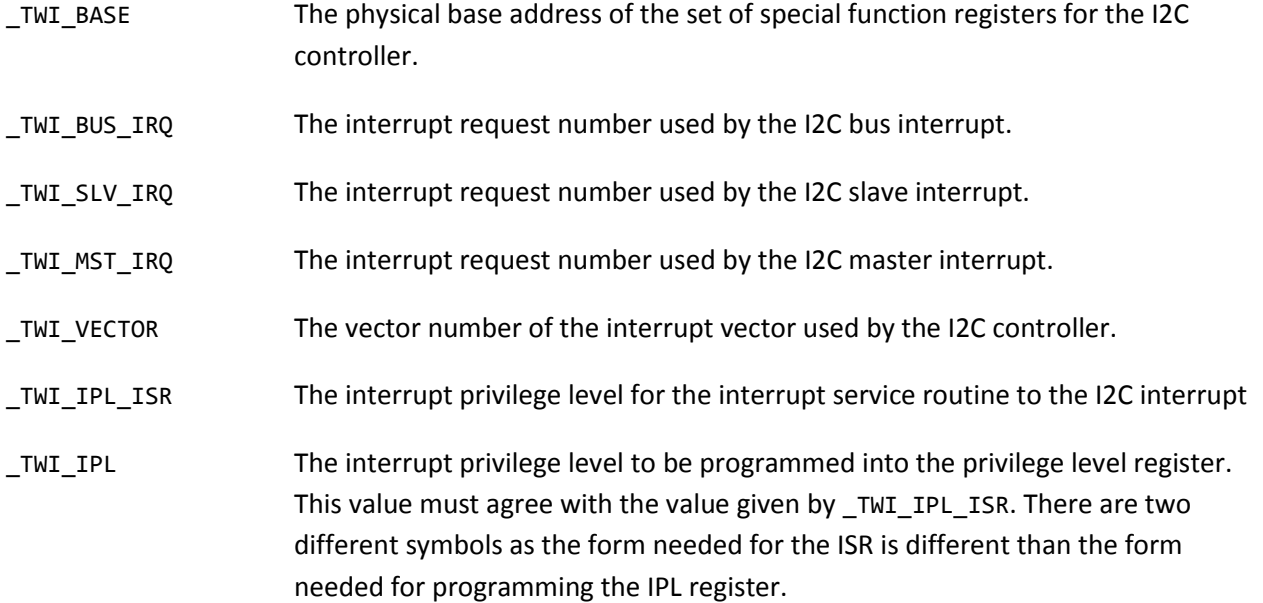

### \_TWI\_SPL The sub-privilege level to be programmed into the interrupt privilege level register.

The hardware SPI ports available on the microcontroller are described by corresponding symbols for the actual hardware ports available. Some of these symbols are defined in the processor header file that is distributed as part of the compiler tool chain, and some of these symbols are defined in System\_Defs.h in the cores folder.

The following symbols are used:

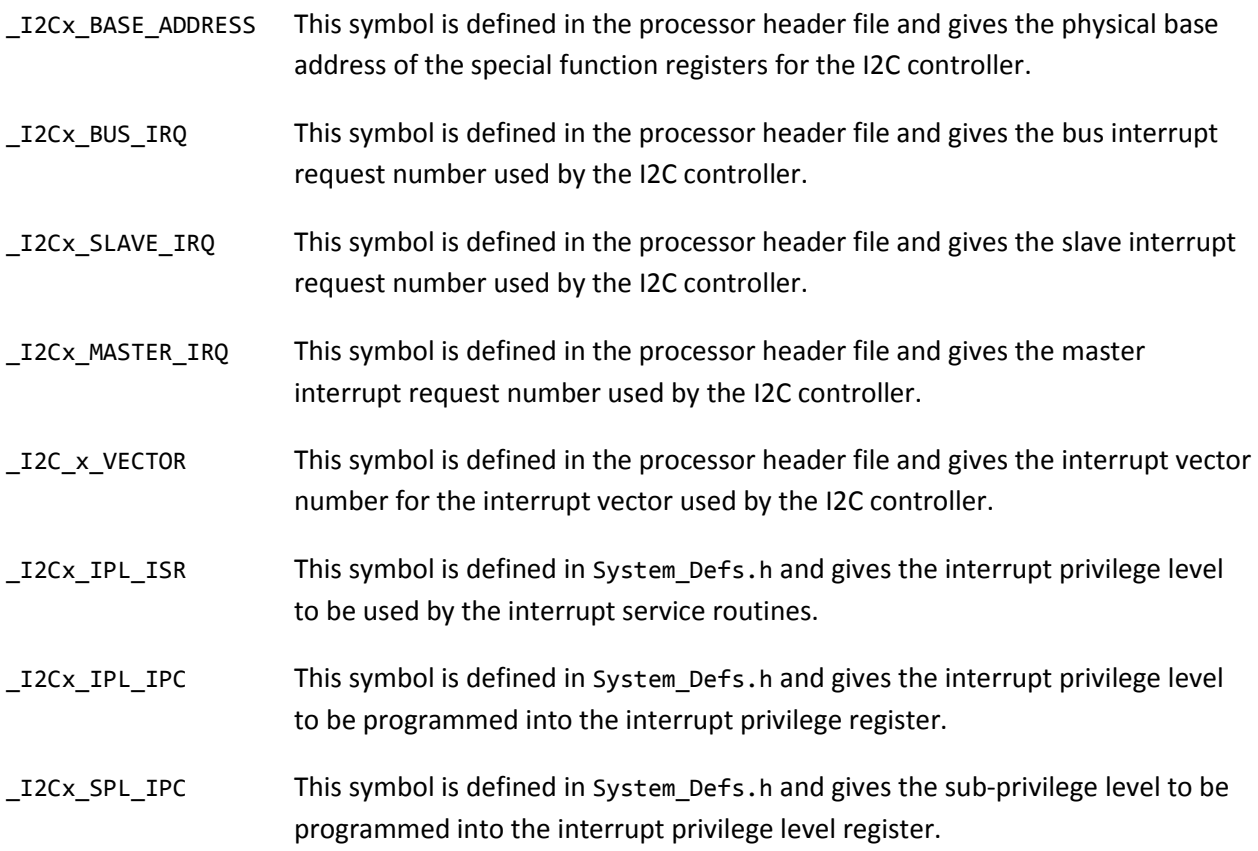

The following example, taken from the Board\_Defs.h file for the Uno32, board illustrates assigning hardware I2C1 to be used by the wire object:

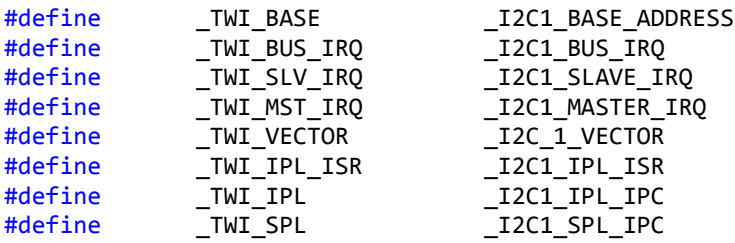

### **DTWI Library**

The DTWI library is intended to be analogous to the DSPI library and provide access to additional I2C controllers available on the microcontroller. At the time that this document was written, the DTWI library hasn't been written. To allow the library to function properly when it is written, the board variant files should define the correct interface values for use by the interface objects. The configuration of the DTWI library objects will be exactly analogous to the way that DSPI objects are configured, using configuration symbols named similarly to the TWI symbols in the same way that the DSPI symbols are similar to the SPI library symbols.

The following example, taken from the Board\_Defs.h file for the chipKIT Uno32, illustrates assigning hardware I2C controller I2C1 to be used by the DTWI0 object.

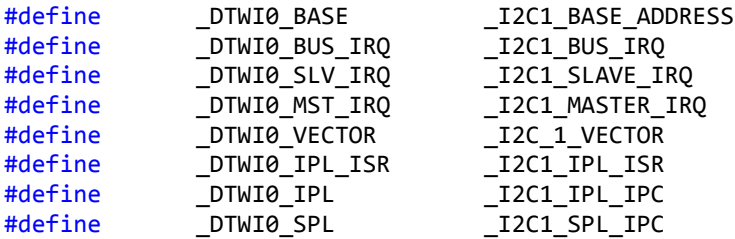

# **Board Extension Functions**

The board extension functions are available for use when a board requires special processing that doesn't fit into the normal model of how the core code for a given function behaves. This allows extending the behavior of core functions beyond the basic behavior for a given board.

As an example of this kind of extension, consider a board that uses an I/O expander chip to provide additional digital I/O pins beyond the ones available on the microcontroller. The pinMode(), digitalRead(), and digitalWrite() functions in the core files have no idea how to do digital I/O through an arbitrary external I/O expander chip. The code to handle reading or writing to these additional I/O pins can be placed in the board extension functions.

Another example of the board extension facility: The Arduino system uses pulse width modulation to support a pseudo-analog output facility accessed using the analogWrite() function. A board that was intended to have true analog output capability could be designed to have D/A converters for analog output. A board extension function would be used to allow analogWrite() to be used to produce true analog output via these converters.

As another example, the Max32 board requires some custom initialization code to disable the secondary oscillator so that the pins can be used as general purpose I/O. This code is placed in the board initialization extension function.

The board extension functions are divided into logical function groups. Compilation of the code for a given function group is enabled by defining the appropriate enabling symbol in the Board\_Defs.h file for the board variant.

The following board extension function groups are defined:

- OPT\_BOARD\_INIT
- OPT\_BOARD\_DIGITAL\_IO
- OPT\_BOARD\_ANALOG\_READ
- OPT\_BOARD\_ANALOG\_WRITE

The definition for these symbols is made in Board\_Defs.h in the section following the "Internal Declarations" comment. When one of these symbols is defined to have a non-zero value, it causes the implementation of the functions in Board Data.c to be compiled.

The following code is taken from the digitalWrite() function in wiring\_digital.c in the cores files. It illustrates how these board extension functions are used:

```
#if (OPT_BOARD_DIGITAL_IO != 0)
      /* Peform any board specific processing.
      */
int __board_digitalWrite(uint8_t pin, uint8_t val);
      if ( board digitalWrite(pin, val) != 0)
      {
             return;
      }
#endif // OPT_BOARD_DIGITAL_IO
```
The board extension code in digitalWrite() is enabled by setting the symbol OPT\_BOARD\_DIGITAL\_IO to a non-zero value in the Board\_Defs.h file for the board. The function: \_board\_digitalWrite() is declared and then a call to it is made. If the \_board\_digitalWrite() function returns 0, then execution continues on to the normal code in digitalWrite(). This allows the board extension function to pre-fix the normal digitalWrite() code with some board specific code, but still execute the normal digitalWrite() code. When board digitalWrite() returns a non-zero value, this indicates that the board extension function handled the operation completely and the normal digitalWrite() code is not executed.

The following functions are included in the various board extension function groups. These are listed under the name of the symbols that is defined to enable them to be compiled into the code:

# **OPT\_BOARD\_INIT**

void \_board\_init(void)

This function is called once during initialization of the system shortly before control transfers to the user sketch. This occurs after basic hardware initialization has been done but before the task manager has

been initialized. (Arguably, task manager initialization should be moved to be before board init() is called). This is called from the cores function init() in wiring.c.

### **OPT\_BOARD\_DIGITAL\_IO**

The following functions allow for board specific override/extension of the core digital I/O functions defined in wiring digital.c.

```
int board pinMode(uint8 t pin, unit8 t mode)
```
This function is called at the beginning of the pinMode() function. It is responsible for performing any board-specific setup required for the pinMode() function, or alternatively, to perform the entire pinMode() operation if none of the standard code is appropriate. It returns 0 if execution is to continue with the normal pinMode() code and non-zero if the normal pinMode() code is to be skipped.

```
int _board_getPinMode(uint_t pin, uint8_t * mode)
```
This function is called at the beginning of the getPinMode() function. It is responsible for performing any board-specific setup required for the getPinMode() function, or alternatively, to perform the entire getPinMode() operation if the standard code isn't appropriate. The returned "mode" value is returned through the pointer to mode (\*mode). The function return value is 0 if execution is to continue with the normal getPinMode() code and non-zero if the normal getPinMode() code is to be skipped.

```
int _board_digitalWrite(uint8_t pin, uint8_t val)
```
This function is called at the beginning of the digitalWrite() function. It is responsible for performing any board specific setup required for the digitalWrite() function, or alternatively, to perform the entire digitalWrite operation if the standard code isn't appropriate. This function returns 0 if execution is to continue with the normal digitalWrite() code and non-zero if the normal digitalWrite() code is to be skipped.

```
int _board_digitalRead(uint8_t pin, uint8_t * val)
```
This function is called at the beginning of the digitalRead() function. It is responsible for performing any board specific setup required for the digitalRead() function, or alternatively, to perform the entire digitalRead() operation if the standard code isn't appropriate. This function returns 0 if execution is to continue with the normal digitalRead() code and non-zero if the normal digitalRead() code is to be skipped.

### **OPT\_BOARD\_ANALOG\_READ**

```
int _board_analogRead(uint8_t pin, int * val)
```
This function is called at the beginning of the analogRead() function. It is responsible for performing any board specific setup required for the analogRead() function, or alternatively, to perform the entire analogRead operation if the standard code isn't appropriate. This returned analog value read is returned via the pointer to value provided (\*val). The function return value is 0 if execution is to continue with the normal analogRead() code or non-zero if the normal analogRead() code is to be skipped.

This function is called at the beginning of the analogReference() function. It is responsible for performing any board specific processing required for the analogReference() opearation. This function returns 0 if execution is to continue with the normal analogReference() code, or non-zero if the normal analogReference() code is to be skipped.

### **OPT\_BOARD\_ANALOG\_WRITE**

int \_board\_analogWrite(uint8\_t pin, int val)

This function is called at the beginning of the analogWrite() function. It is responsible for performing any board specific setup required by the analogWrite() function, or alternatively, to perform the entire analogWrite() operation. This function returns 0 if execution is to continue with the normal analogWrite() code or non-zero if the normal analogWrite() code is to be skipped.

# **Peripheral Pin Select**

Peripheral Pin Select, PPS, is a technology featured in certain chip families within the PIC32 line. PPS is currently implemented in the PIC32MX1xx and PIC32MX2xx families. The PPS technology allows peripheral input and output functions to be mapped to one of several pins rather than the fixed connection from peripheral function to pin that exists in the other PIC32 microcontroller families. This allows the board designer more flexibility in coming up with a usable set of peripherals as it is easier to avoid conflicting uses of the pins, but adds a great deal of complexity to the design of the board variant mechanism. Because of the way PPS is implemented, it is not possible to avoid using it on the chips that support it. Therefore, any board designed using a PIC32 microcontroller that supports PPS will have to deal with the peripheral pin select support in the MPIDE runtime. Refer to section 11.3, Peripheral Pin Select, in the Microchip PIC32MX1XX/2XX Family Data Sheet for more detail about the PPS mechanism while reading the following discussion about PPS.

An important point to note about the PPS implementation in the board variant mechanism is that it provides a facility for the board designer to assign a default mapping of peripheral functions to pins. There are, additionally, functions available in the runtime to allow the sketch programmer to dynamically change the pin mapping, but the PPS mechanism described here allows the board designer to define the "standard" or default mapping of pins for the board.

On the microcontrollers where PPS is implemented, only some of the pins support PPS. Some peripheral functions are not able to be remapped at all, and within peripherals that are able to be remapped, not all of the signals associated with the peripheral can be remapped. For example, analog functions are not remappable using the PPS mechanism. All analog inputs, both A/D converter inputs, and analog comparator inputs have fixed pin assignments. The I2C bus has special drive requirements so that the I2C pins are not able to be remapped. On the PIC32MX1xx and 2xx devices, the SPI clock inputs are not reassignable. There are also limits on the total number of pins that can support PPS, and so on larger pin-count packages, some digital pins are not part of the PPS mechanism.

The implementation of PPS involves the use of multiplexers. For output functions, e.g., a UART TX signal, there are mux'es at the pins, allowing a selection to be made for one of several output signals to be assigned to that pin. For input functions, e.g., a UART RX signal, there are mux'es at the peripheral inputs allowing a selection of one of several pins to be the source of that signal into the peripheral. For each of these mux'es, there is a register into which a selection value is loaded to specify the output function to be assigned to the pin or the pin to be assigned to the input function. There is a selection register for each mux. For outputs, there is a selection register associated with each pin that has PPS output capability. For inputs, there is a selection register for each peripheral input function that has PPS input capability. On all PIC32 microcontrollers, there are pins and peripheral functions that are not PPS capable, and therefore not able to be reassigned.

The PPS capable pins are divided up into four disjoint sets. For input, peripheral input functions are partitioned between these four pin sets. So, for example, external interrupt input INT4 can be assigned to take its input from one of eight pins. Similarly, external interrupt input INT3 can be assigned to take its input from one of eight pins, but they are a different set of pins than the ones for INT4. The PIC32MX1XX/2XX data sheets shows that there are an additional eight selection values that are reserved for future use in each pin set, so presumably, some future PIC32 device will divide the PPS capable pins into four sets of sixteen rather than four sets of eight.

For peripheral output, the output functions are divided into four sets for association with the pin sets, but the peripheral output sets are not disjoint. In some cases, a given peripheral output function appears in more than one set, allowing some outputs to be routed to one of sixteen pins rather than just one of eight pins. As with the inputs, the data sheet shows eight additional reserved values for each set, so some future PIC32 device will, presumably, allow mapping up to sixteen different peripheral outputs to each PPS output pin.

As an example of PPS input mapping, consider external interrupt INT4. There is an input selection register associated with this peripheral input called INT4R. To map INT4 to take its input from the pin associated with PORT B, bit 3, the value 0b0001 is loaded into INT4R. Similarly, for mapping an output, again consider PORT B, bit 3. There is an output selection register associated with this pin called RPB3R. To map the output signal OC1 (output compare 1) to this pin, the value 0b0101 is loaded into RPB3R. Obviously, one wouldn't do both of these at the same time as this would produce a pin conflict. To configure a pin for general purpose output, the value 0b0000 is loaded into the output selection register for the pin. This value is described as "No Connect" in Table 11-2, Output Pin Selection, in the Microchip data sheet.

It is important to keep in mind that for peripheral output functions, the mux is at the pin and the selection register is associated with the pin; for peripheral input functions, the mux is at the peripheral input and the selection register is associated with the peripheral input function.

The PIC32 special function registers associated with PPS input selection are a set of 32-bit registers that appear in memory starting at the address of INT1R (virtual address 0xBF80FA04). This value is defined in the processor-specific header file for each particular processor, although all current processors have all

of these registers at the same addresses. It is important to note that this set of SFRs is not continuous. There are holes in the range of memory addresses where no SFR is implemented. The details for these registers can be found in Table 4-22, Peripheral Pin Select Input Register Map, in the data sheet.

Similarly to the PPS input selection registers, the PPS output selection registers are a set of 32-bit registers appearing in memory starting at the address for RPA0R (the PORT A, bit 0, output mapping register) that is located at address 0XBF80FB00. Similarly to the input mapping registers, the symbols for all of the output mapping registers are defined in the processor-specific header file for the processor. Also, similarly to the input mapping registers, the SFRs for the output selection mapping registers are not a continuous set. There are holes in the address range where no register is implemented. The details for these registers can be found in Table 4-23, Peripheral Pin Select Output Register Map, in the data sheet.

# **PPS Support Implementation**

The PPS portion of the board variant mechanism makes use of a large number of symbols defined in p32\_defs.h, helper macros defined in pins\_arduino.h, and data tables defined in pins\_arduino.c and the Board Data.c file for each board variant. The additional data tables in Board Data.c are, of course, only defined for boards that use PIC32 devices that support peripheral pin select. The following sections describe in detail these various supporting symbols, macros, and data tables.

# **Function: boolean mapPps(uint8\_t pin, ppsFunctionType func)**

The primary run-time interface between the sketch or libraries and the PPS mechanism is the function mapPps(). This function takes the pin number and the function to be mapped. If the mapping is valid, it performs the mapping and returns true. If the mapping is invalid and can't be performed, it returns false.

The mapPps() function is defined in wiring.c in the cores folder. Most of the code is involved in error checking and makes use of the PPS macros for its operation.

The error checking is performed in the following way:

```
 // Check for valid PPS pin number and valid function number (input or output)
      if (
         !isPpsPin(pin) 
        | \cdot | ((ppsInputFromFunc(func) > NUM_PPS_IN) && ppsFuncIsInput(func))
 ||
        ((ppsOutputFromFunc(func) > NUM_PPS_OUT) && ppsFuncIsOutput(func))
    )
      {
             return false;
      }
      /* Check if the requested peripheral input can be mapped to
      ** the requested pin.
      */
      if ((ppsSetFromPin(pin) & ppsSetFromFunc(func)) == 0)
      {
```
return false;

}

This checks that the pin is capable of PPS operation, that for input operations, the function number is in the valid range and that for output functions the function number is in the valid range. It then checks that the pin and the requested function are in the same set.

Assuming that the above error checks succeed, the mapping is accomplished in the following way:

```
 if (ppsFuncIsInput(func))
  {
    /* An input is mapped from the pin to the peripheral input
   ** function by storing the select value into the register associated
   ** with the peripheral function.
    */
   pps = ppsInputRegister(func);
   *pps = ppsInputSelect(pin);
   }
 else
    {
    /* An output is mapped by storing the select value for the output function
   ** being mapped into the mapping register associated with the pin.
   */
   pps = ppsOutputRegister(pin);
    *pps = ppsOutputSelect(func);
 }
```
If the requested function is an input, the address of the mapping register is obtained using the ppsInputRegister(func) macro. The register address is dereferenced and the value returned by the ppsInputSelect(pin) macro is stored there.

Similarly, if the requested function is an output, the address of the mapping register is obtained using the ppsOutputRegister(pin) macro and the address dereferenced to store the value obtained by using the ppsOutputSelect(func) macro.

The details of how this mapping occurs is contained within the definitions of these macros and the data tables that they use. The following sections describe the symbols, macros, and data tables used.

# **PPS Symbol Definitions**

The vast majority of the definitions for symbols associated with the PPS mechanism are defined in p32\_defs.h in the cores folder. There are also a small number of symbols defined in pins\_arduino.h. Refer to the Peripheral Pin Select Declarations section of p32\_defs.h for the following discussion:

### **PPS Functions Definition Symbols**

The enum ppsFunctionType, defines all possible PPS input and output functions. These symbols are used as a parameter to the mapPps() function to specify the PPS function to be mapped. The declaration of this enum is as follows (taken from p32\_defs.h):

```
typedef enum {
```
/\* The following symbols define the output functions that are mappable with

\*\* PPS. These give the select values used to map a peripheral function to a PPS \*\* output pin combined with their set membership. The PPS output select values \*\* are divided into four sets. Some peripheral functions are duplicated in more \*\* than one set. In this case they have the same select value in each set. \*/  $PPS_OUT_GPIO = (0 + (PPS_SET_A | PPS_SET_B | PPS_SET_C | PPS_SET_D)),$ PPS OUT U1TX =  $(1 + PPS SET A)$ , PPS OUT U2RTS =  $(2 + PPS SET A)$ ,  $PPS_$ \_OUT\_SS1 =  $(3 + PPS_$ \_SET\_A),<br> $PPS_$  OUT\_OC1 =  $(5 + PPS_$  SET A),

 $\begin{array}{rcl} \mathsf{PPS}\_ \mathsf{OUT}\_ \mathsf{OC1} & = (5 + \_ \mathsf{PPS}\_ \mathsf{SET}\_ \mathsf{A}), \\ \mathsf{PPS}\_ \mathsf{OUT}\_ \mathsf{C2OUT} & = (7 + \_ \mathsf{PPS}\_ \mathsf{SET}\_ \mathsf{A}), \end{array}$  $= (7 + \text{PPS\_SET_A}),$  $PPS_OUT_SDO1 = (3 + (PPS_SET_B | PPS_SET_C))).$  $PPS_OUT_SDO2 = (4 + (PPS_SET_B | PPS_SET_C))).$  $PPS_OUT_OC2$  =  $(5 + PPS_SET_B)$ , PPS\_OUT\_OC4 = (5 + \_PPS\_SET\_C), PPS\_OUT\_OC5 = (6 + \_PPS\_SET\_C), PPS OUT REFCLKO =  $(7 + PPS SETC)$ ,  $PPS_OUT_UIRTS = (1 + _PPS_SET_D),$  $PPS_OUT_U2TX = (2 + _PPS_SET_D),$  $PPS_OUT_SS2 = (4 + PPS_SET_D),$ PPS\_OUT\_OC3 =  $(5 + \overline{PPS\_SET\_D})$ ,<br>PPS\_OUT\_C10UT =  $(7 + \overline{PPS\_SET D})$ ,  $= (7 + PPS SETD),$ 

/\* The following symbols define the input functions that are mappable \*\* using PPS. These are used as an index to the input selection mapping \*\* register for that peripheral function. In the current (as of 07/12/2012) \*\* PIC32MX1xx/2xx devices, this is a direct mapping. If future devices add \*\* new input functions, or change the order of the input select registers, \*\* this mapping will have to be changed to be done through a table. \*/

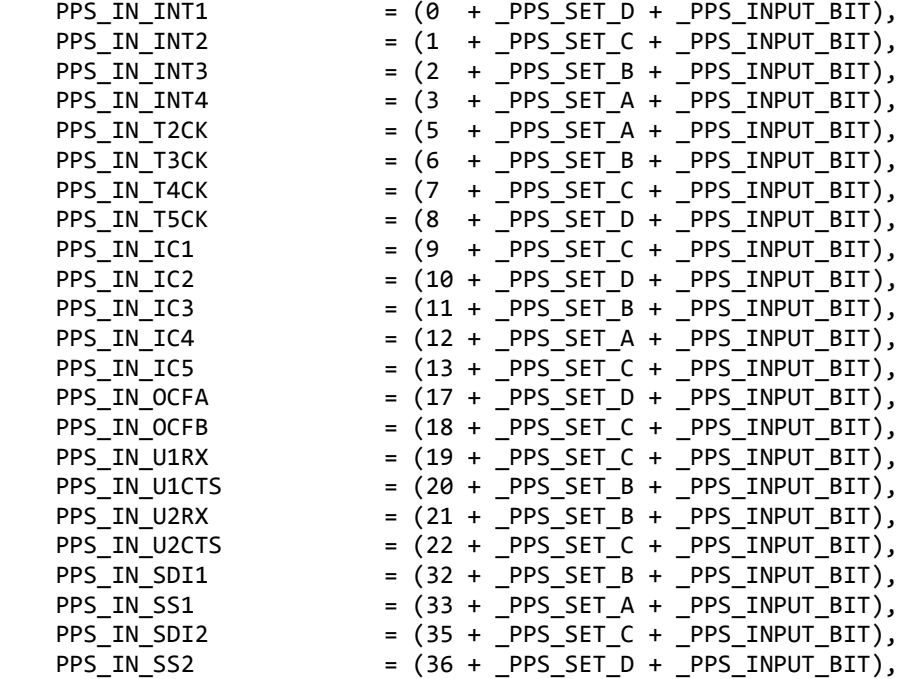

 $PPS_IN_REFCLKI$  = (45 +  $PPS_SET_A + PPS_INPUT_BIT)$ ,

#### } ppsFunctionType;

The members of this enum are made up of bit fields. The low eight bits are the selection value or index value associated with the function. The low-order bits of the high byte are bit flags indicating function set membership. The high-order bit is an input/output flag. Setting the bit indicates that the function is an input function. The function membership bits are used by the mapPps() function for error checking.

The PPS OUT xxx values are made up of a selection value for the function itself and the function sets of which that function is a member. Some output functions are members of multiple sets. The GPIO output function is a member of all sets. The two SPI data output signals (SDO1 and SDO2) are members of sets B and C. The selection value for each PPS\_OUT\_ function is the value loaded into the PPS mapping register associated with the pin to specify the function mapped to that pin.

The PPS\_IN\_xxx values are made up of an index value for the function and the set membership. The input functions additionally have the \_PPS\_INPUT\_BIT set to indicate that they are input functions. As with the PPS OUT xxx symbols, the set membership bits are used by the mapPps() function for error checking. The \_PPS\_INPUT\_BIT is used by the mapPps() function to determine whether the function being mapped is an input or an output. The process of mapping an input is different than that of mapping an output.

The index field contained within the PPS\_IN\_xxx values gives the index within the "array" of special function registers. The PIC32 special function registers are all memory mapped, and the range of memory addresses making up the PPS input registers can be viewed as an array in memory (see Table 4- 22 in the PIC32MX1XX/2XX Family Data Sheet). The index value is used to compute the memory address of the corresponding PPS input mapping register. Note that there are holes in the range of addresses. The PPS input mapping registers are not a contiguous sequence of registers.

The set membership bits and the input bit are defined as follows:

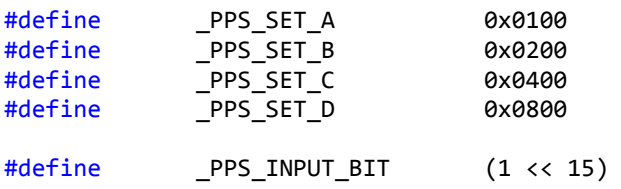

#### **PPS Pin Definition Symbols**

There are two kinds of symbols defined that specify a pin. One set of symbols give the selection values to load into a PPS input mapping register to map that input to the specific pin. The other set of symbols give the index to the PPS output mapping register within the array of memory addresses that correspond to the PPS output mapping registers. The first set of symbols is used for mapping inputs. The second set of symbols is used when mapping outputs.

The following symbols define the inputs. These are the values loaded into the input mapping register to assign the pin to that input function:

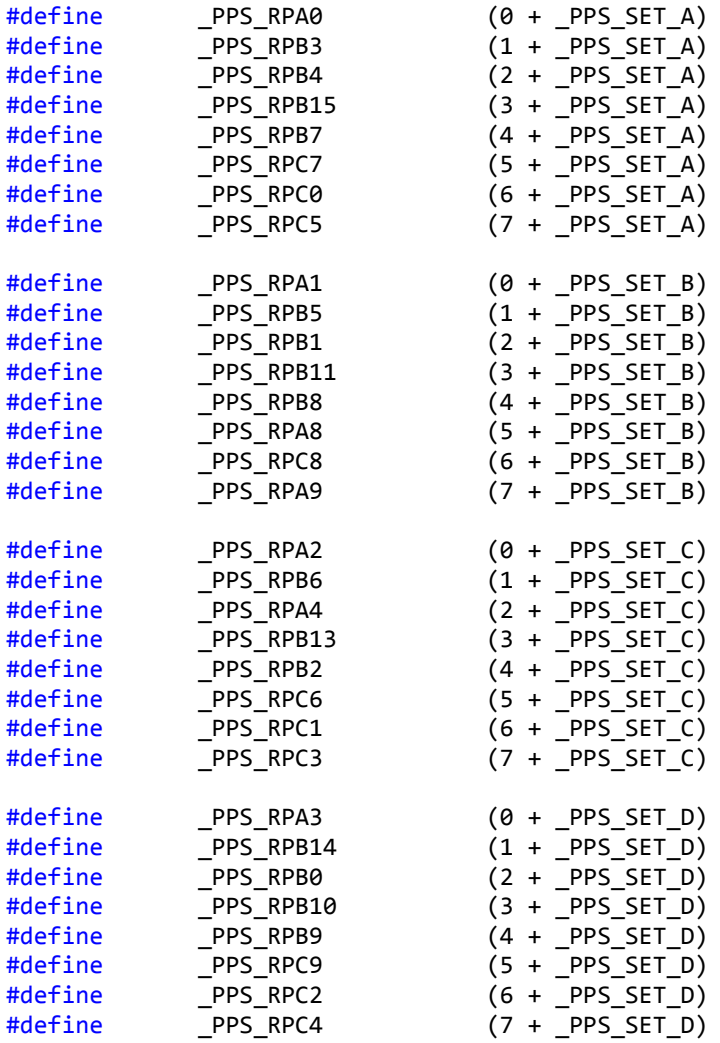

These symbols declare set membership for the pins so that mapPps() can check that a function being mapped belongs to the same set as the pin to which it is being mapped. Note that the actual selection values in these symbols repeat for each set.

The following symbols are used for mapping outputs. These symbols give the index to the PPS output selection register associated with the pin:

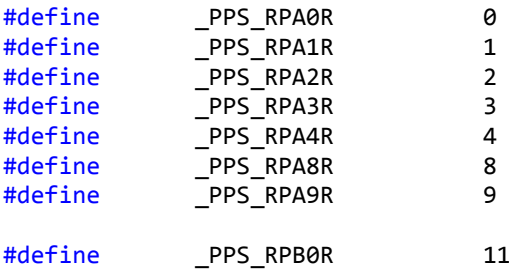

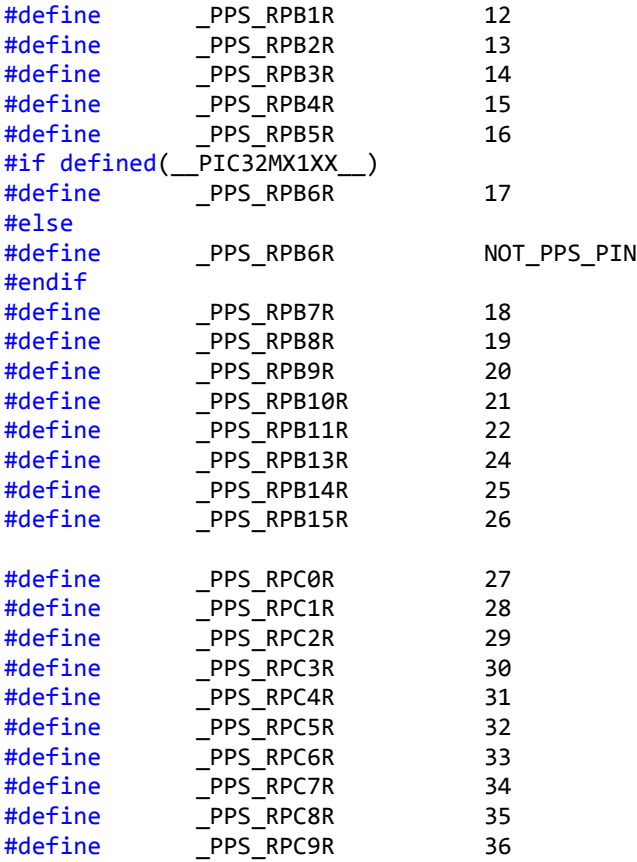

Each PPS capable pin has an output selection register. The set of these special function registers can be viewed as an array of memory locations. These symbols give the index within this array for the register associated with a specific pin. Note that there are holes in the range of indices for these registers.

Note that the set of input selection symbols and output index symbols look very similar. The symbols of the form: PPS RPxx are for input selection and specify the selection value to load into an input mapping register to select the pin. The symbols of the form: \_PPS\_RPxxR are for output selection and specify the index of the output select register associated with the pin.

### **PPS Macro Definitions**

The macros associated with the PPS system are defined in pins\_arduino.h. These macros fall into two groups: macros used to create the supporting data tables; and macros used to access the data tables and to translate the parameter values to the mapPps() function.

The following macros are used in the definition of the PPS mapping tables:

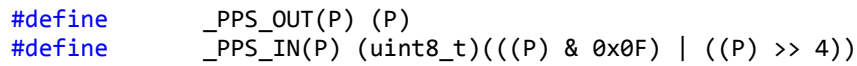

The \_PPS\_OUT macro is used in the definition of the data table used to map from the digital pin number to the PPS select register associated with the pin. Currently, this macro just returns its parameter value, but the macro should be used in case future definitions that do actual processing are required. The values used as parameters to this macro are the symbols documented above of the form PPS\_RPxxR.

The PPS IN macro is used in the definition of the data table used to map from the digital pin number to the selection value used to specify that pin for an input function. In this case, the macro is used to compress the parameter value into an 8-bit value for storage in the table. The parameters to this macro are the symbols PPS RPxx described above. To allow for future expansion, these symbols are defined in a format that occupies 16-bits. For all current PIC32 devices, this can be compressed without loss into 8 bits to allow for more compact storage in memory. If some future PIC32 device support more than 4 function/pin sets, or allows for more than 16 selection options in a selection register, this macro will need to be redefined to store the values in 16-bits for chips in that family.

The remaining macros are used to access the PPS mapping tables or to extract fields from the pin or function symbols.

The following macros are used:

#define isPpsPin(P) ((digital\_pin\_to\_pps\_out\_PGM[P] == NOT\_PPS\_PIN) ? 0 : 1)

This macro is used to determine if a pin has PPS capability. The parameter is the chipKIT digital pin number, and the digital\_pin\_to\_pps\_out\_PGM[] table is used.

```
#define ppsInputSelect(P) (digital_pin_to_pps_in_PGM[P] & 0x000F)
```
This macro returns the selector value from an element in the digital\_pin\_to\_pps\_in\_PGM[] table. The selector value for an input mapping is the value to load into the input function select register to map the input to the pin. The parameter is the chipKIT digital pin number. This macro should use the symbol PPS\_IN\_MASK defined in p32\_defs.h rather than the magic number 0x000F.

```
#define ppsOutputSelect(F) ((F) & PPS_OUT_MASK)
```
This macro returns the function selector value to be loaded into a PPS output mapping register. The parameter to this macro is the PPS function value. These are the symbols defined as output function values in the enum ppsFunctionType described above, e.g., PPS\_OUT\_U1TX.

```
#define ppsSetFromPin(P) ((digital_pin_to_pps_in_PGM[P] >> 4) & 0x000F)
```
This macro returns the PPS function/pin set membership associated with the chipKIT digital pin number. The parameter to this macro is the digital pin number. This macro will have to be redefined for any future PPS capable PIC32 devices that support more than 16 selection options for input or output mapping.

```
#define ppsSetFromFunc(F) (((F) >> 8) & 0x000F)
```
This macro returns the PPS function/pin set membership associated with the specified PPS peripheral function.

```
#define ppsInputFromFunc(F) ((F) & PPS IN MASK)
```
This macro returns the selection value associated with the specified PPS input function.

#define ppsOutputFromFunc(F) ((F) & PPS OUT MASK)

This macro returns the selection value associated with the specified PPS output function.

```
#define ppsFuncIsInput(F) ((F) & _PPS_INPUT_BIT)
#define ppsFuncIsOutput(F) (!ppsFuncIsInput(F))
```
These macros check the \_PPS\_INPUT\_BIT bit to determine if the specified function is an input function or an output function.

```
#define ppsOutputRegister(P) (volatile uint32_t *)((uint32_t)(&_RPOBASE) + 
4*digital_pin_to_pps_out_PGM[P])
```
This macro returns the address of the PPS output selection register associated with the specified chipKIT digital pin number. The digital pin to pps out PGM[] table contains the indices within the array of PPS output mapping special function registers indexed by the chipKIT digital pin number. The PPS output mapping registers are treated as an array of 32-bit values, and so the index value is multiplied by four and then added to RPOBASE. The symbol RPOBASE is defined in pins arduino.h and is defined to be the address of the first output mapping register.

```
#define ppsInputRegister(F) ((uint32_t *)(4*(ppsInputFromFunc(F)) + (uint32_t)&_RPIBASE))
```
This macro returns the address of the PPS input selection register associated with the specified PPS input function. The parameter to this macro is an input function value as defined in the enum ppsFunctionType. The ppsInputFromFunc() macro is used to extract the selection value. The selection value is the index into the array of PPS input mapping special function registers. These registers are an array of 32-bit values, so the index is multiplied by four and added to RPIBASE. The symbol RPIBASE is defined in pins arduino.h and is defined to be the address of the first PPS input mapping register.

### **PPS Mapping Table Definitions**

There are several data tables that the board-variant designer needs to provide to configure the system to the board. These tables define the default pin assignments for the board.

Table 1: const uint8 t digital pin to pps out PGM[]

This table is used to determine the PPS output selection register associated with the chipKIT digital pin number. The index into this table is the digital pin number. The table entries contain the index of the PPS output mapping register to use to map output for that digital pin number.

A typical entry for this table would look like the following:

\_PPS\_OUT(\_PPS\_RPB5R), // 0 J4-1 RB5 TMS/RPB5/USBID/RB5

This is the first entry in the table for the chipKIT DP32 board, and is the mapping associated with digital pin 0. On this board, digital pin 0 is connected to the pin associated with Port B, bit 5. Note that the

\_PPS\_OUT macro is used to define the table entry, and the value being defined is the value that specifies the index of the output mapping register (i.e., PPS RPB5R).

Some pins are not PPS capable, and in the case where the pin isn't capable of PPS operation, or the pin is undefined for some other reason, the following table entry is used:

NOT\_PPS\_PIN,

**Table 2:** const uint8\_t digital\_pin\_to\_pps\_in\_PGM[]

This table is used to specify the value to be loaded into a PPS input select register to select the physical pin associated with a chipKIT digital pin. The index into this table is the chipKIT digital pin number. The value in the table contains both the selection value to load into the input mapping register and the set membership of the pin for runtime error checking by the mapPps() function.

A typical entry in this table looks like this:

PPS IN( PPS RPB5), // 0 J4-1 RB5 TMS/RPB5/USBID/RB5

This is the first entry in the table for the chipKIT DP32 board. This is the mapping associated with digital pin 0, and specifies that this digital pin is on the physical pin associated with Port B, bit 5. The PPS\_IN macro is used to define table entries in this table and the value assigned specifies the input select value to use for this pin (i.e., \_PPS\_RPB5).

If the pin is undefined, or not a PPS capable pin, use the following value for the table entry:

NOT\_PPS\_PIN,

**Table 3:** const uint8\_t output\_compare\_to\_digital\_pin\_PGM[] This table maps from the output compare number as stored in the digital\_pin\_to\_timer\_PGM[] table. The definition of this table will typically look like this:

```
const uint8 t output compare to digital pin PGM[] = {
       PIN OC1,
       PIN_OC2,
       PIN OC3,
       PIN OC4,
       PIN OC5,
};
```
The symbols PIN\_OCx are defined in the Board\_Defs.h file for the board variant.

**Table 4:** const uint8\_t external\_int\_to\_digital\_pin\_PGM This table maps from the external interrupt number to the digital pin associated with the external interrupt. The definition of this table will typically look like this:

```
const uint8_t external_int_to_digital_pin_PGM[] = {
      NOT PPS PIN, // INTO is not mappable; RB7
      PIN_INT1,
      PIN_INT2,
      PIN INT3,
```
PIN\_INT4

};

External interrupt INT0 is not mappable through PPS on current PIC32MX1xx/2xx devices. The symbols PIN\_INTx are defined in the Board\_Defs.h file for the board variant.

# **Revision History**

*Revision 0 – October 3, 2013* Internal release for review

*Revision A – November 4, 2013* Initial public release